## Eötvös Loránd Tudományegyetem

Eseményvezérelt alkalmazások<br> **Eseményvezérelt alkalmazások**<br> **Eseményvezérelt alkalmazások**<br> **Eseményvezérelt alkalmazások**<br> **Eseményvezérelt alkalmazások**<br> **Eseményvezérelt alkalmazások**<br> **Eseményvezérelt alkalmazások** fejlesztése I

2. előadás

# Egyszerű, egyablakos

Giachetta Roberto

http://people.inf.elte.hu/groberto

#### Egyszerű, egyablakos alkalmazások

A grafikus felület

- Informatikai Kar A grafikus felhasználói felület ablakokból tevődik össze, amelyeken vezérlőket helyezünk el
	- segítségével szerveződnek hierarchiába
	- minden vezérlő ősosztálya a QWidget, amelynek van egy további ősosztálya, a QObject
- szeru, egyaplakos<br>
alkalmazások  $\begin{vmatrix} \cdot & A \cdot \cos \theta \\ \cdot & A \cdot \cos \theta \end{vmatrix}$  alkalmazások a vonásoit úgymint események és eseményk aláltalák entáltan valósulak osaikalmazások<br>A arafikus felliet<br>A grafikus felhasználói felület ablakokból tevődik össze,<br>melyeken vezérlőket helyezünk el<br>• a vezérlők objektumorientáltan valósulnak meg, öröklődés<br>segítségével szerve **Egyszerű, egyablakos alkalmazások**<br>
A grafikus fellasználói felület ablakokból tevődik össze,<br>
amelyeken vezérlőket helyezünk el<br>
• a vezérlők objektumorientáltan valósulnak meg, öröklődés<br>
segítségével szerveződnek hiera vonásait, úgymint események és eseménykezelők, tulajdonságok, időzítés **Egyszerű, egyablakos alkalmazások <br>
Agrafikus felletet - A grafikus felhesználói felület ablakokból tevődik össze, amelyeken vezérlők objektumorientáltan valósulnak meg, öröklődés segítségével szerveződnek hierarchiába -**
	- a QObject példányok nem másolhatóak, ezért jórész mutatók és referenciák segítségével kezeljük őket

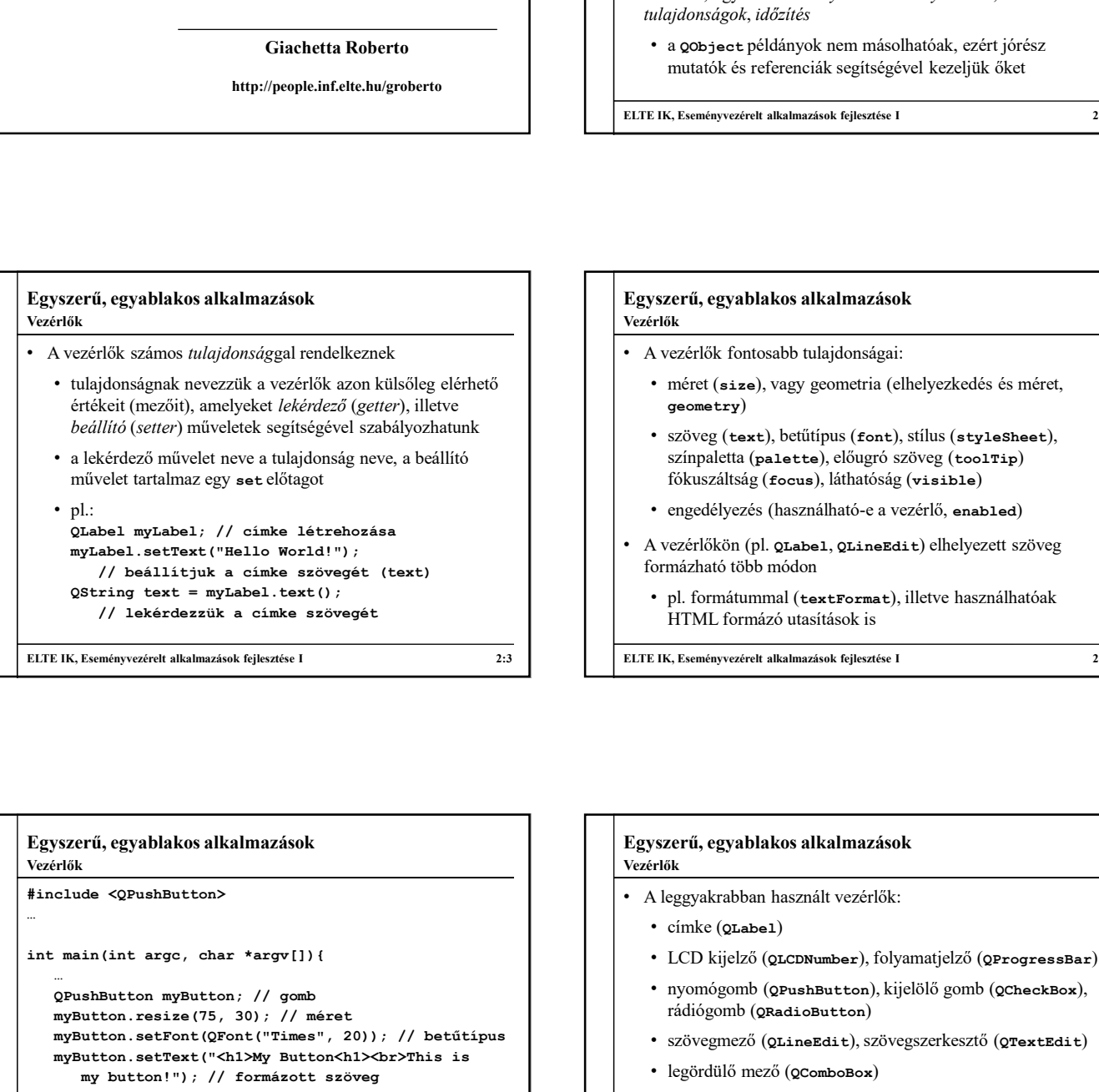

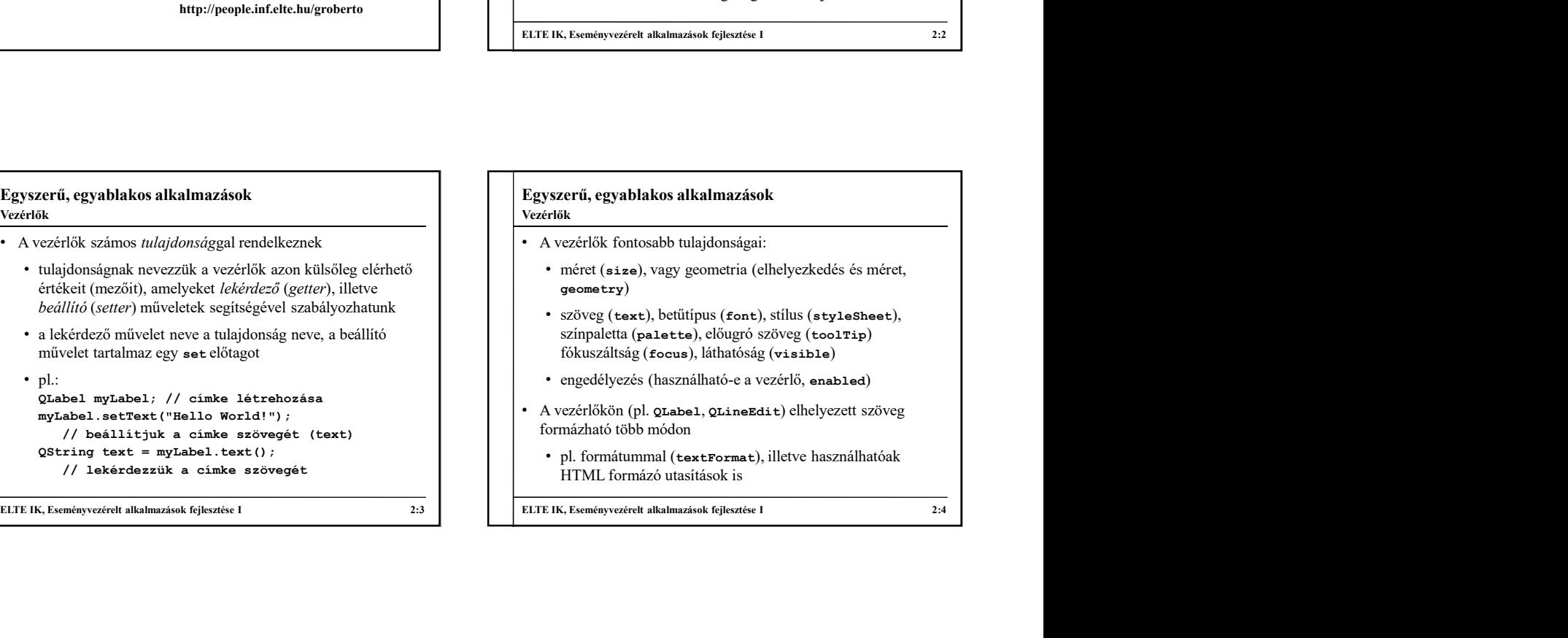

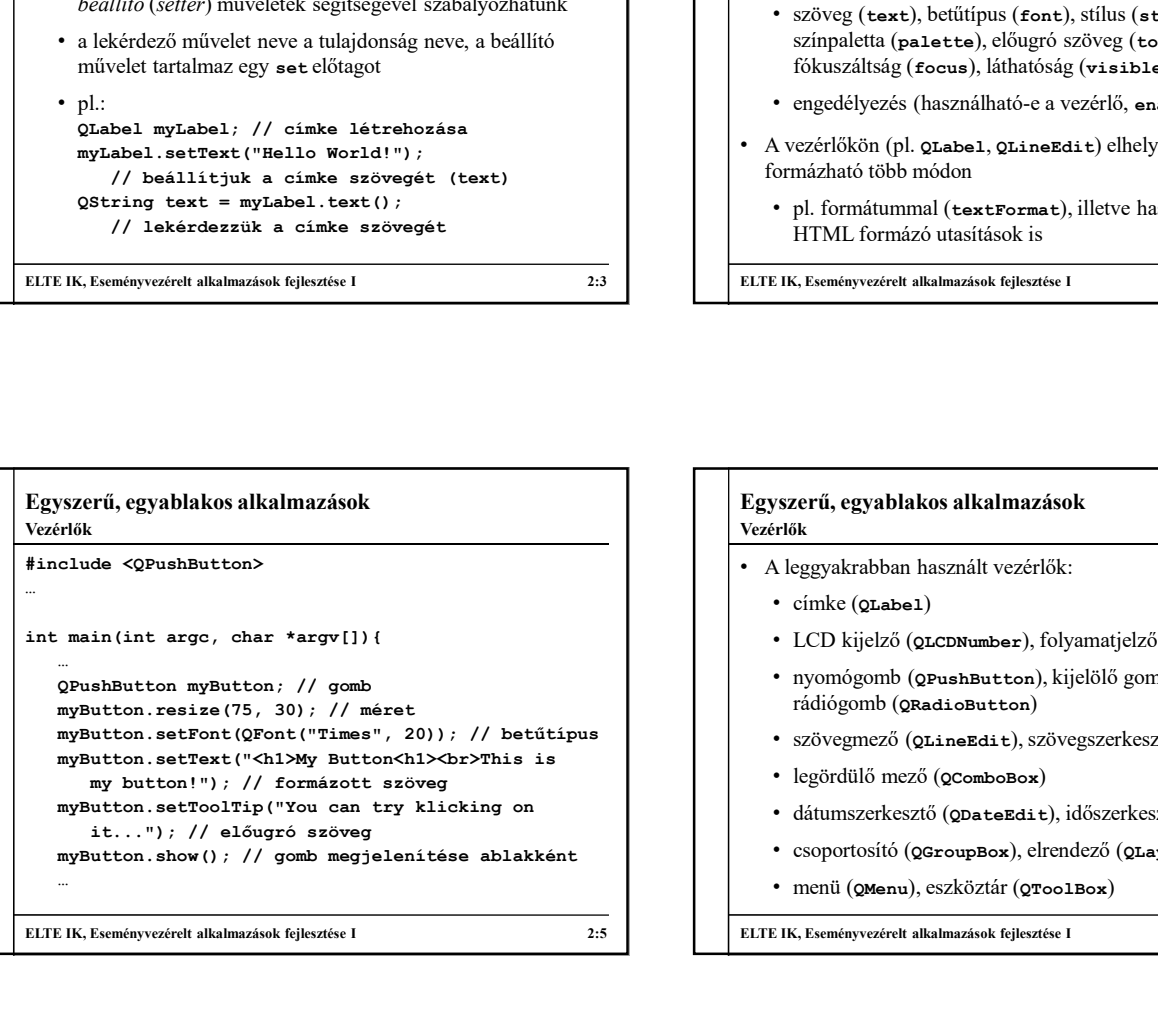

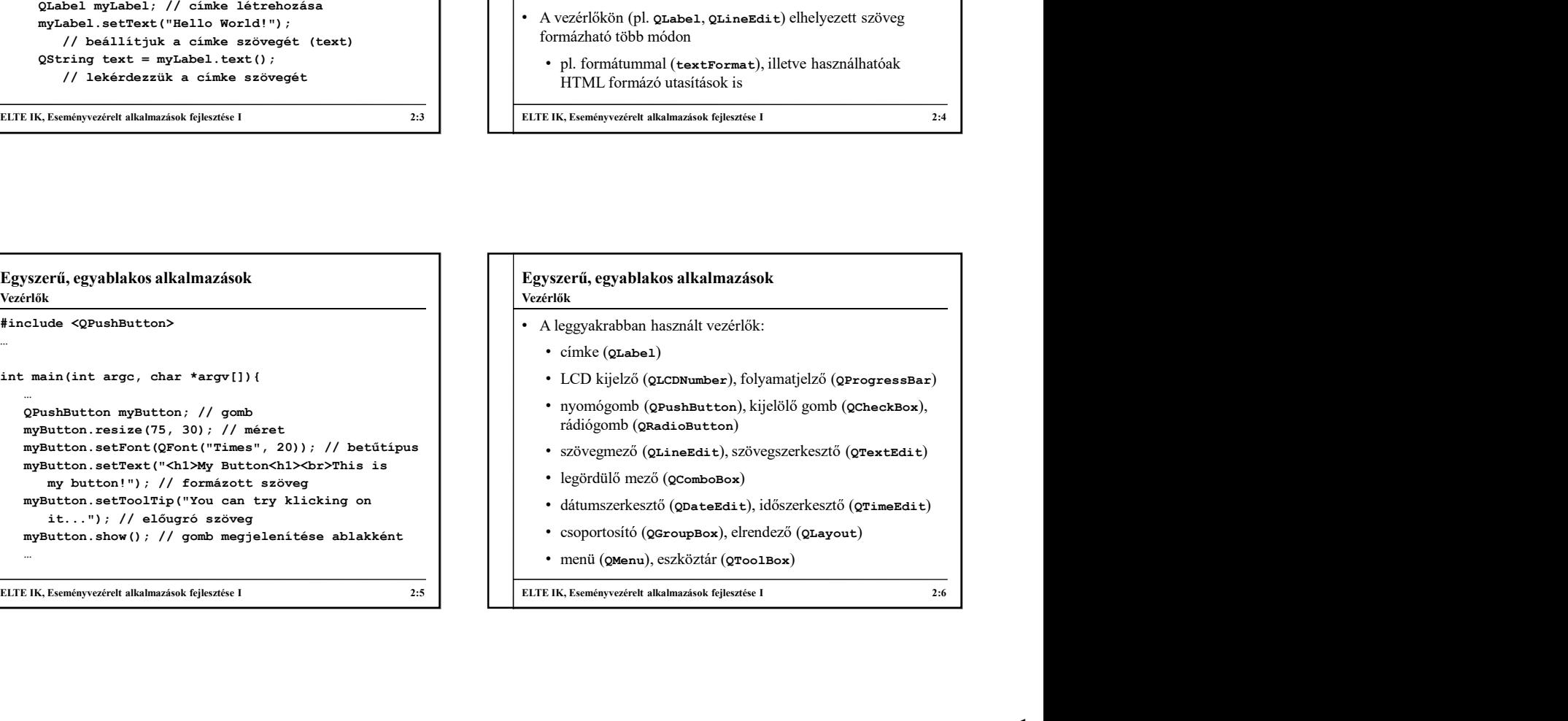

## Egyszerű, egyablakos alkalmazások

Vezérlők hierarchiája

• A grafikus vezérlők között hierarchiát állíthatunk fel, amely egy fának megfelelő struktúrával reprezentálható

- 
- a vezérlőnek lehetnek gyerekei (children), azon vezérlők, amelyek rajta helyezkednek el
- amennyiben egy vezérlőt megjelenítünk (show()), az összes gyerek vezérlője is megjelenik
- ha egy szülő vezérlőt elrejtünk/megjelenítünk, gyerekein is megtörténik a tevékenység

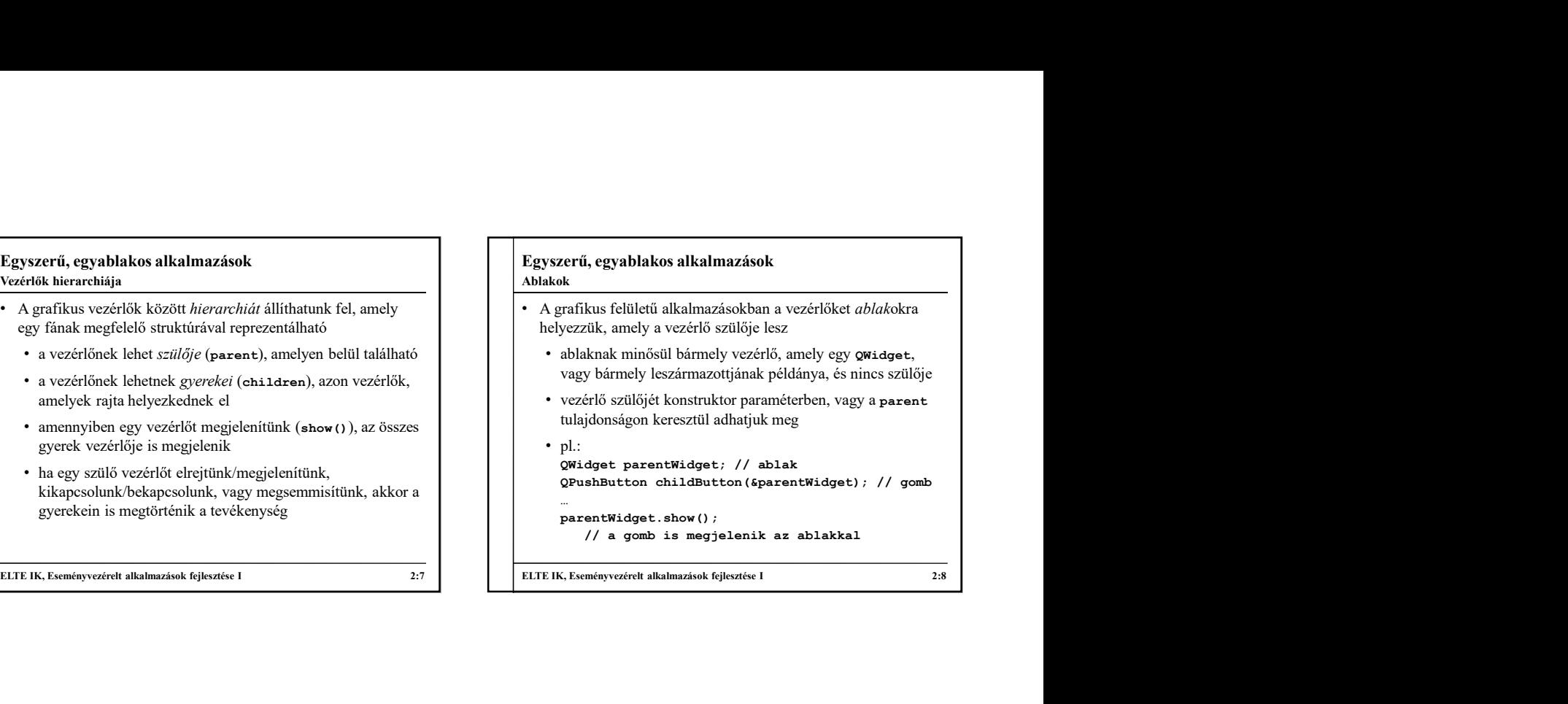

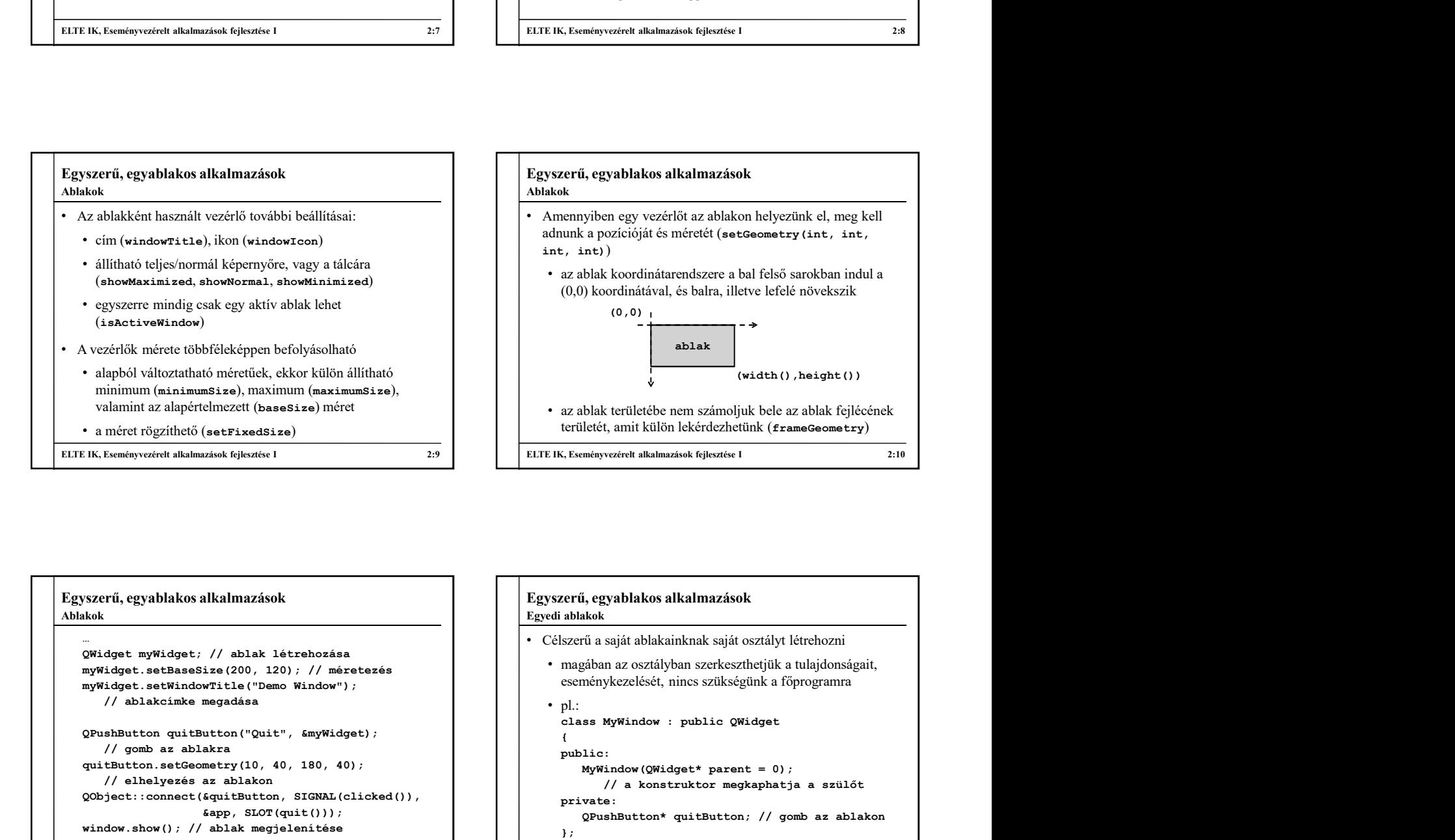

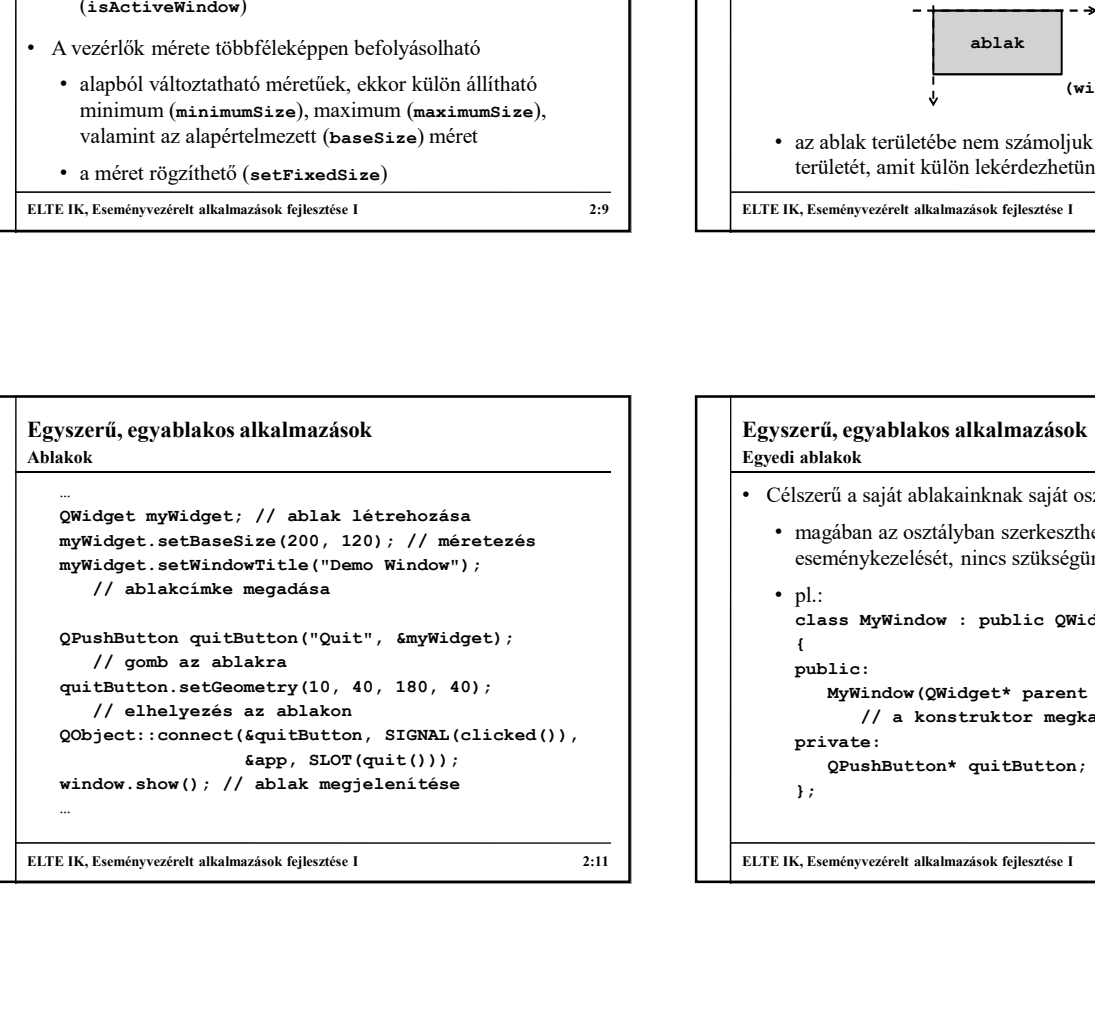

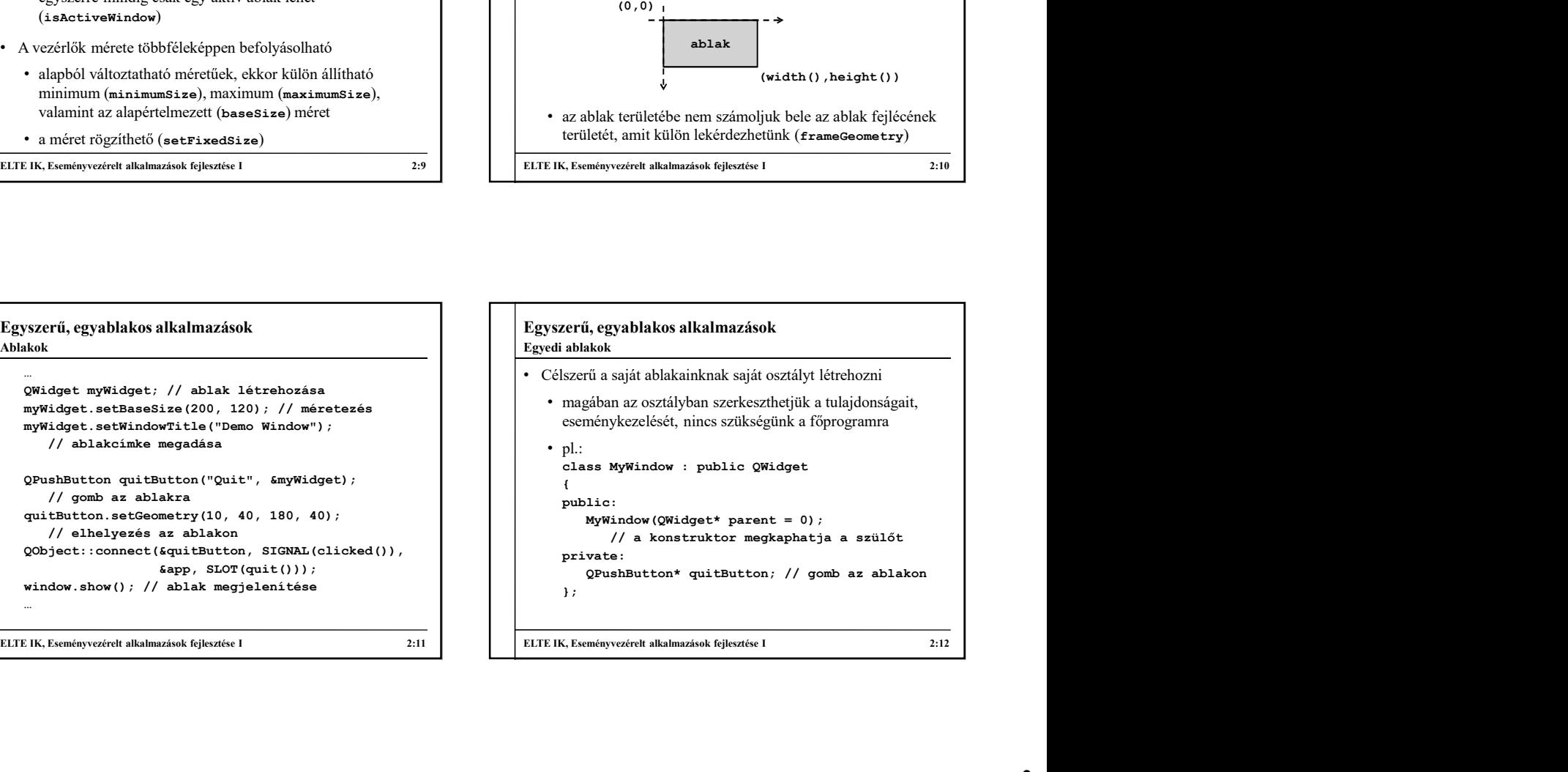

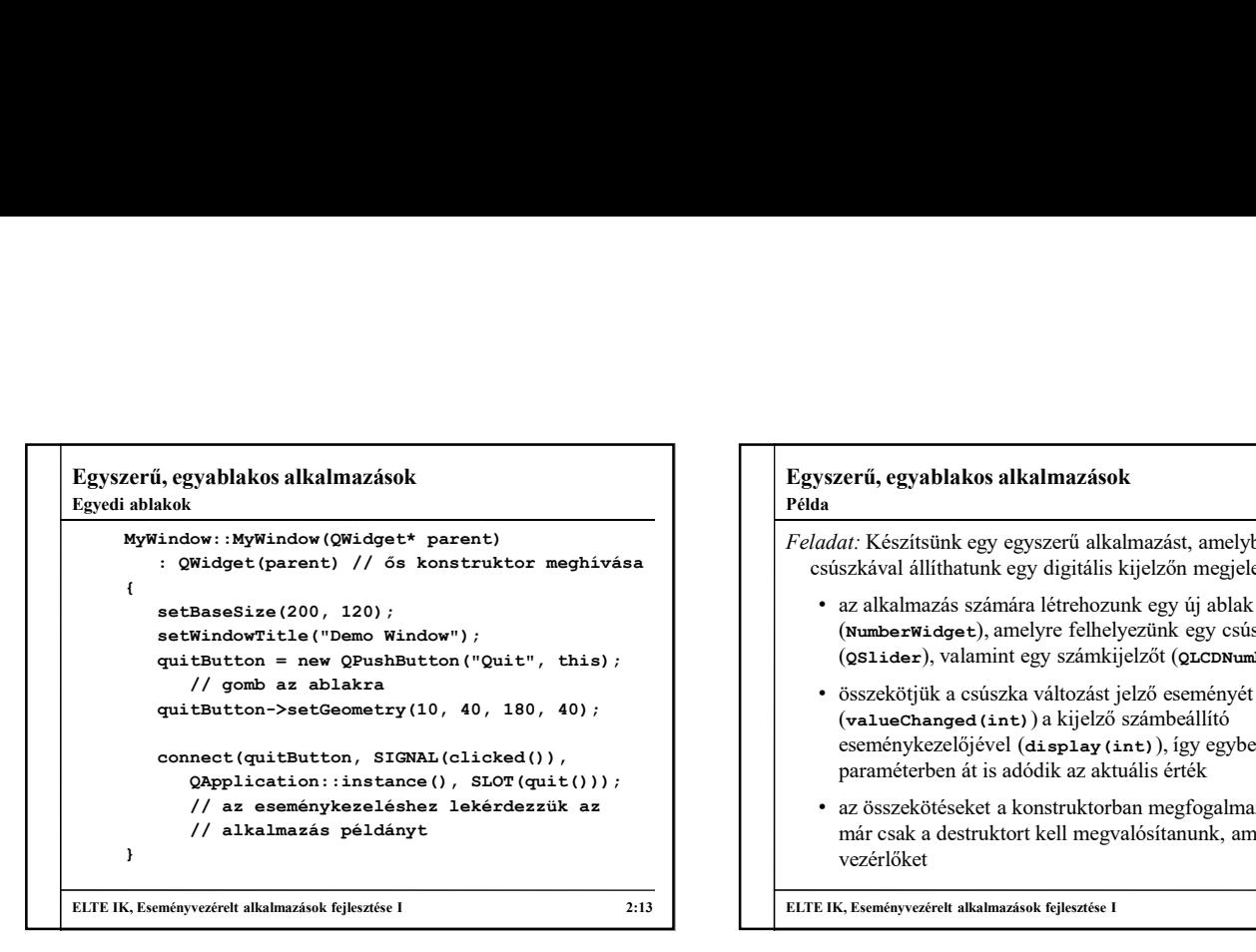

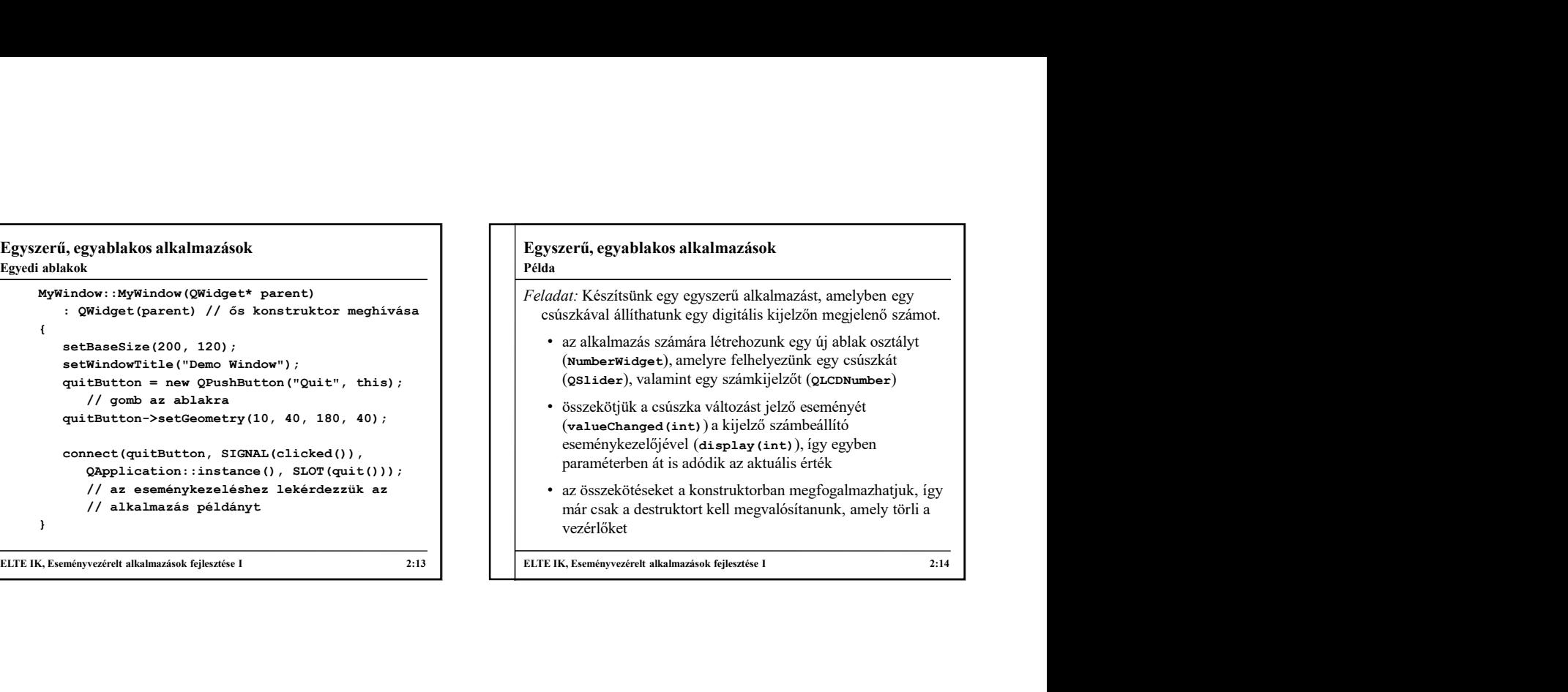

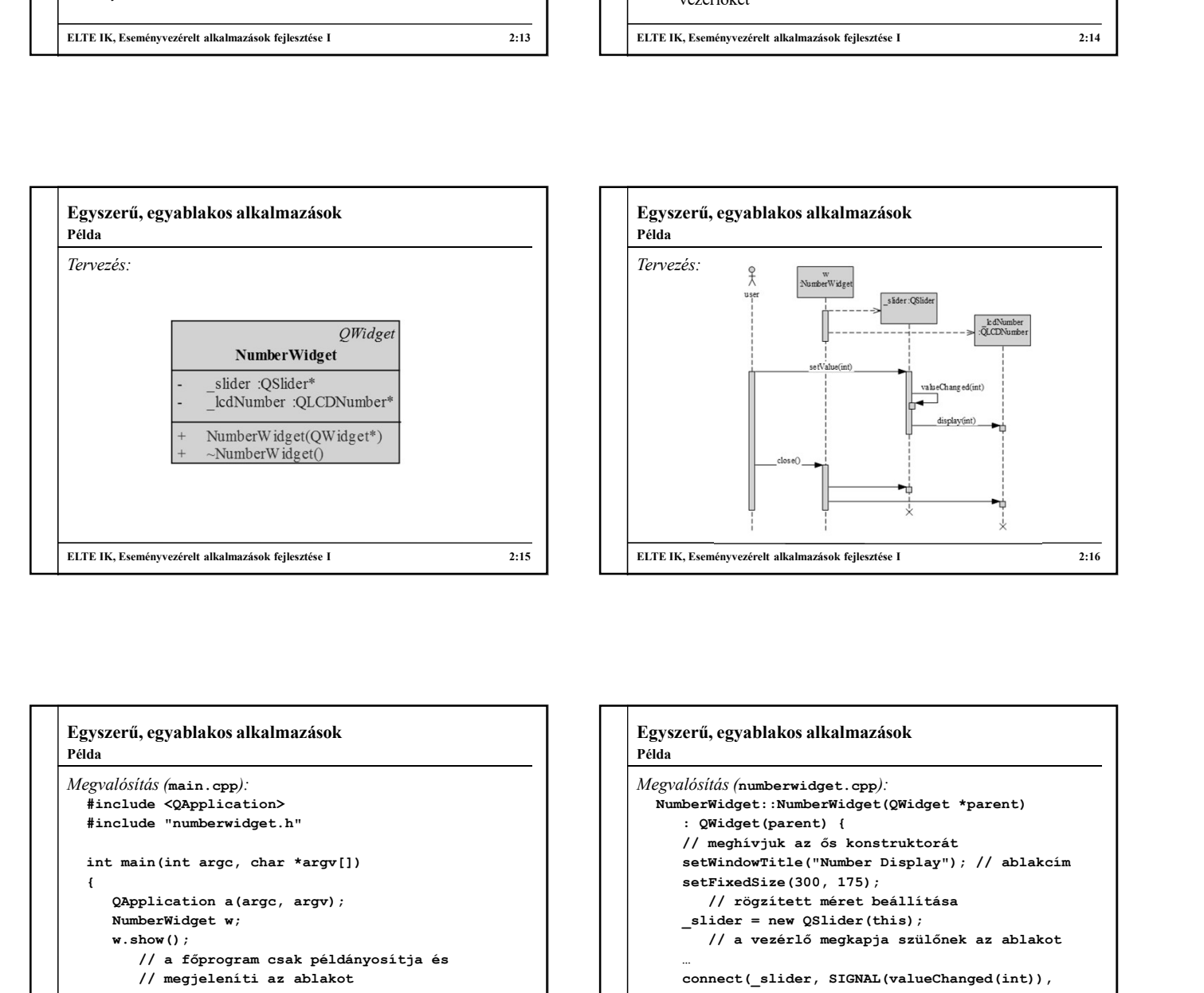

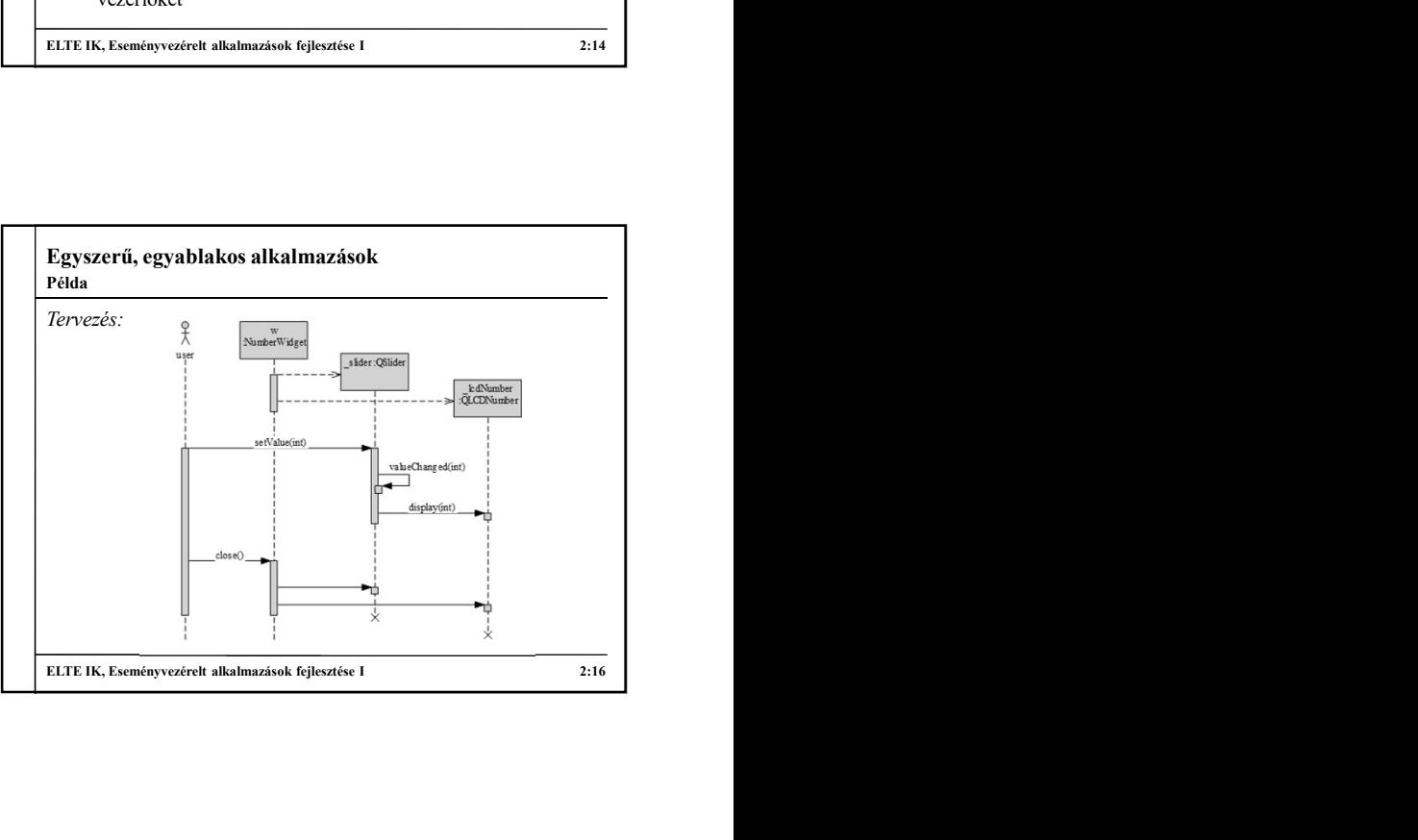

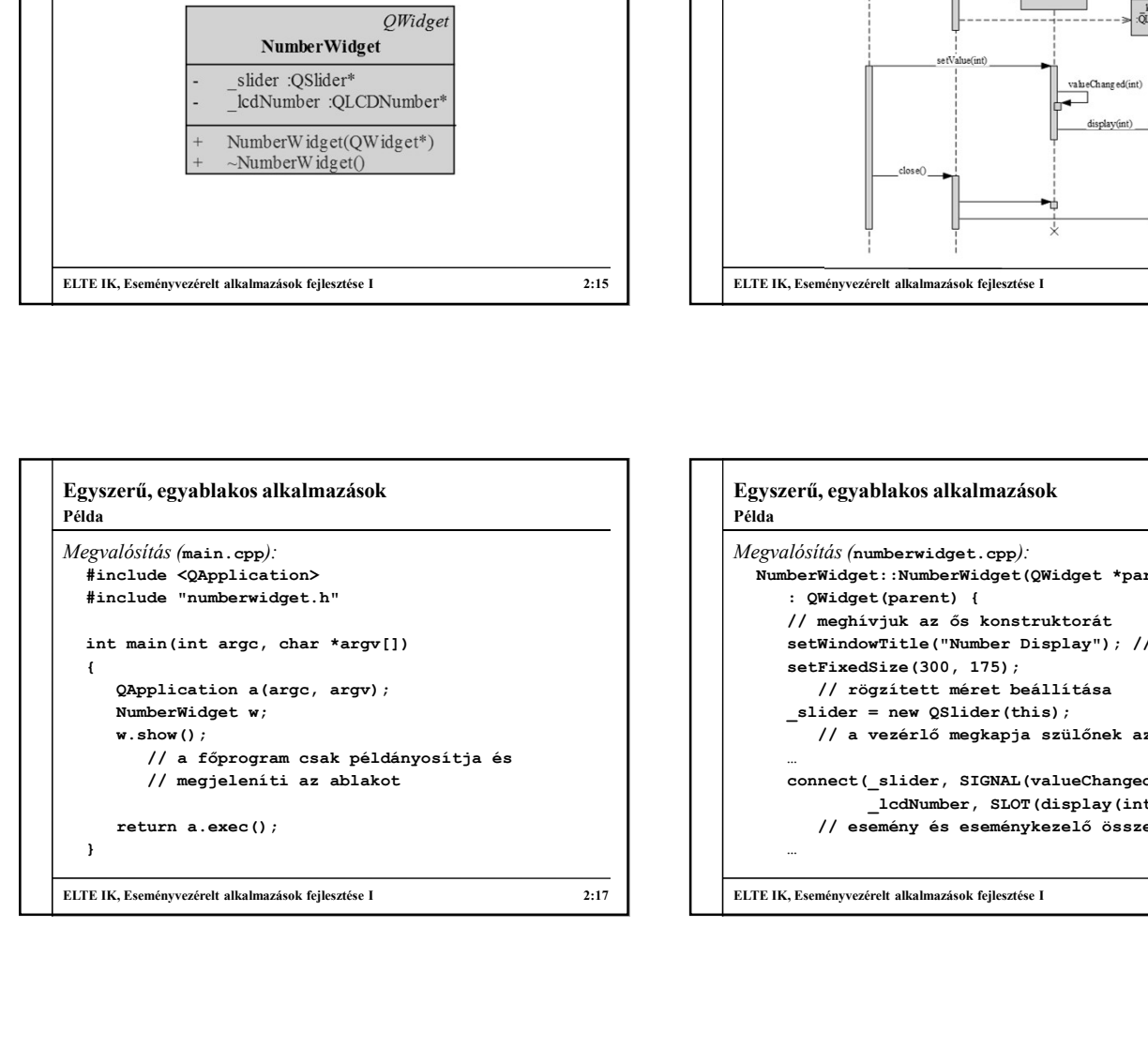

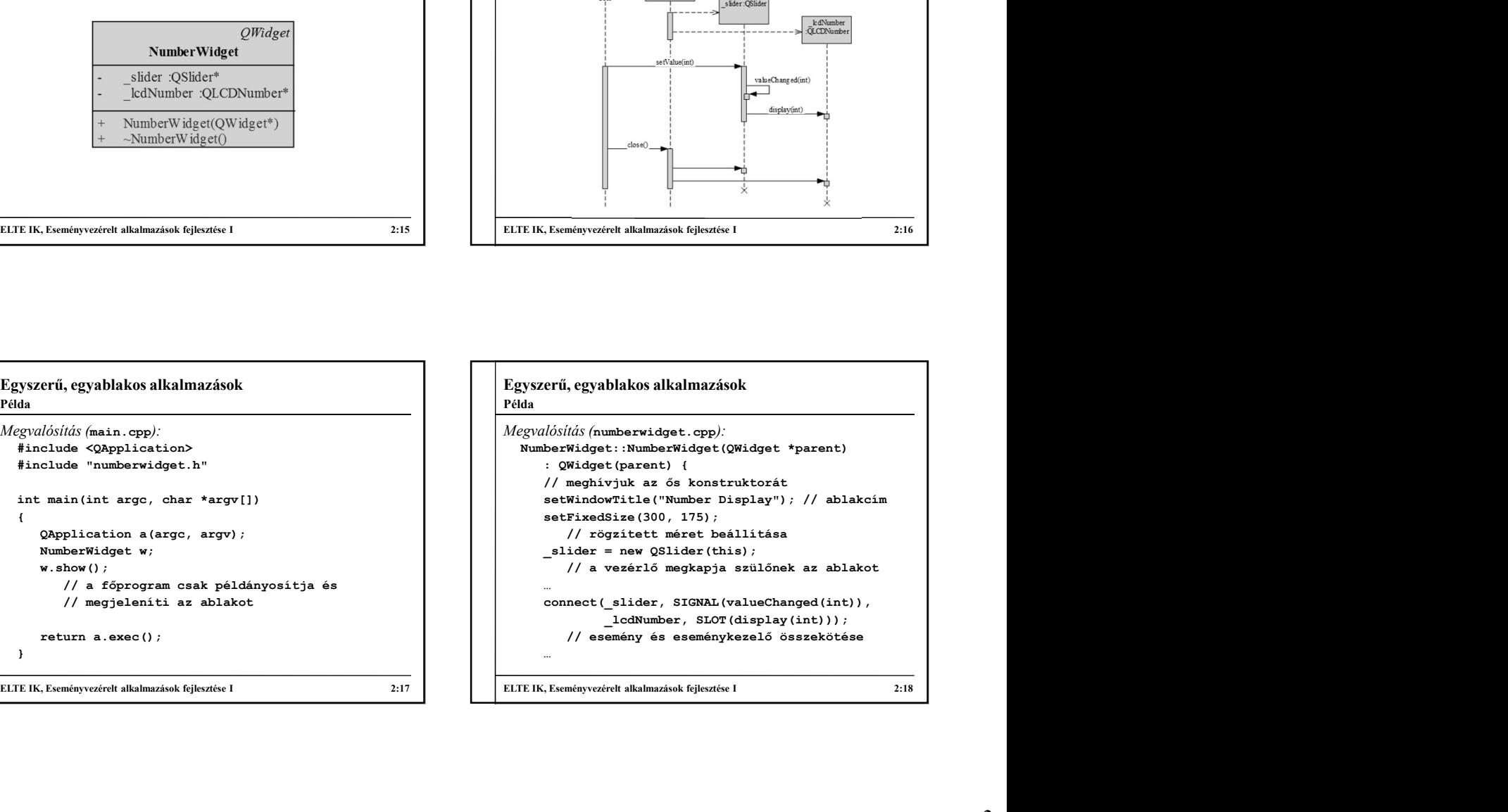

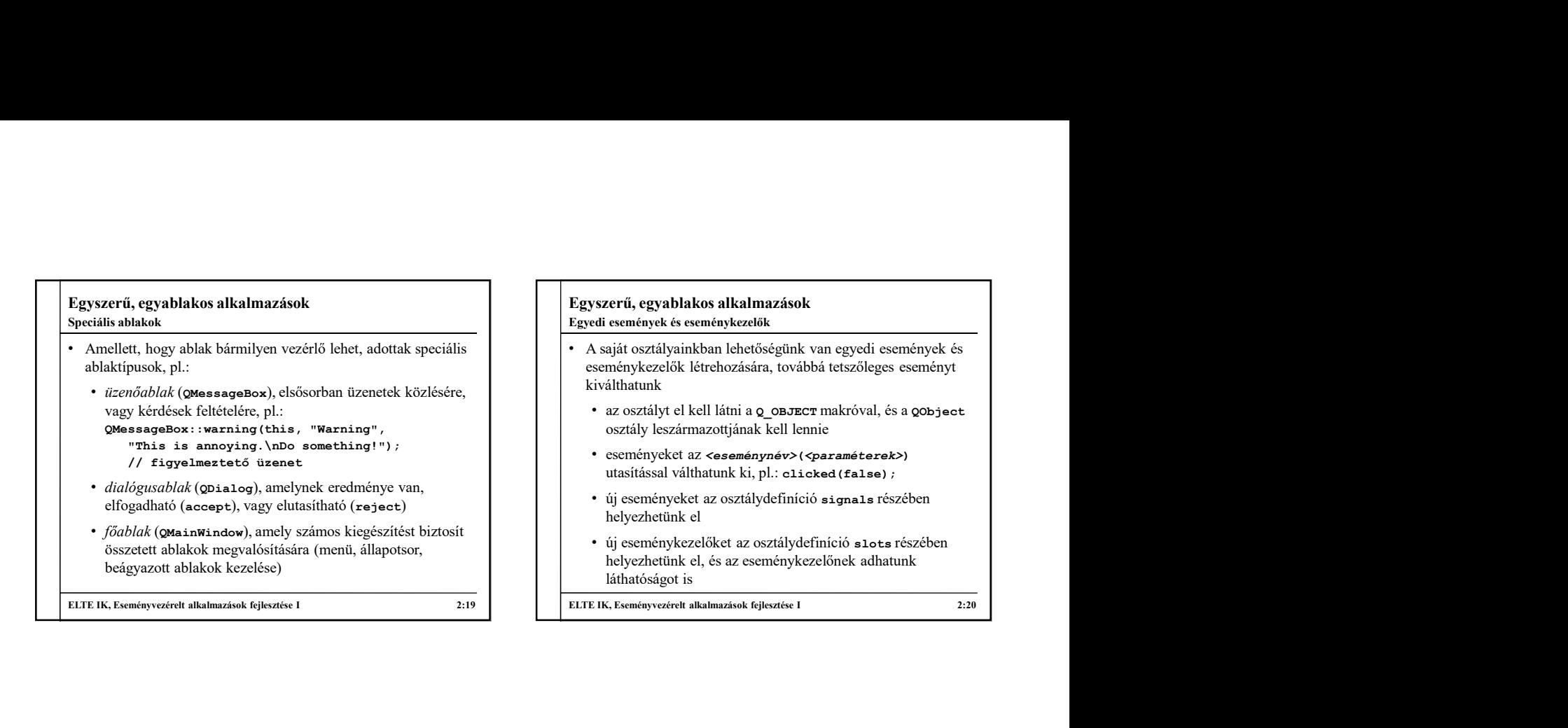

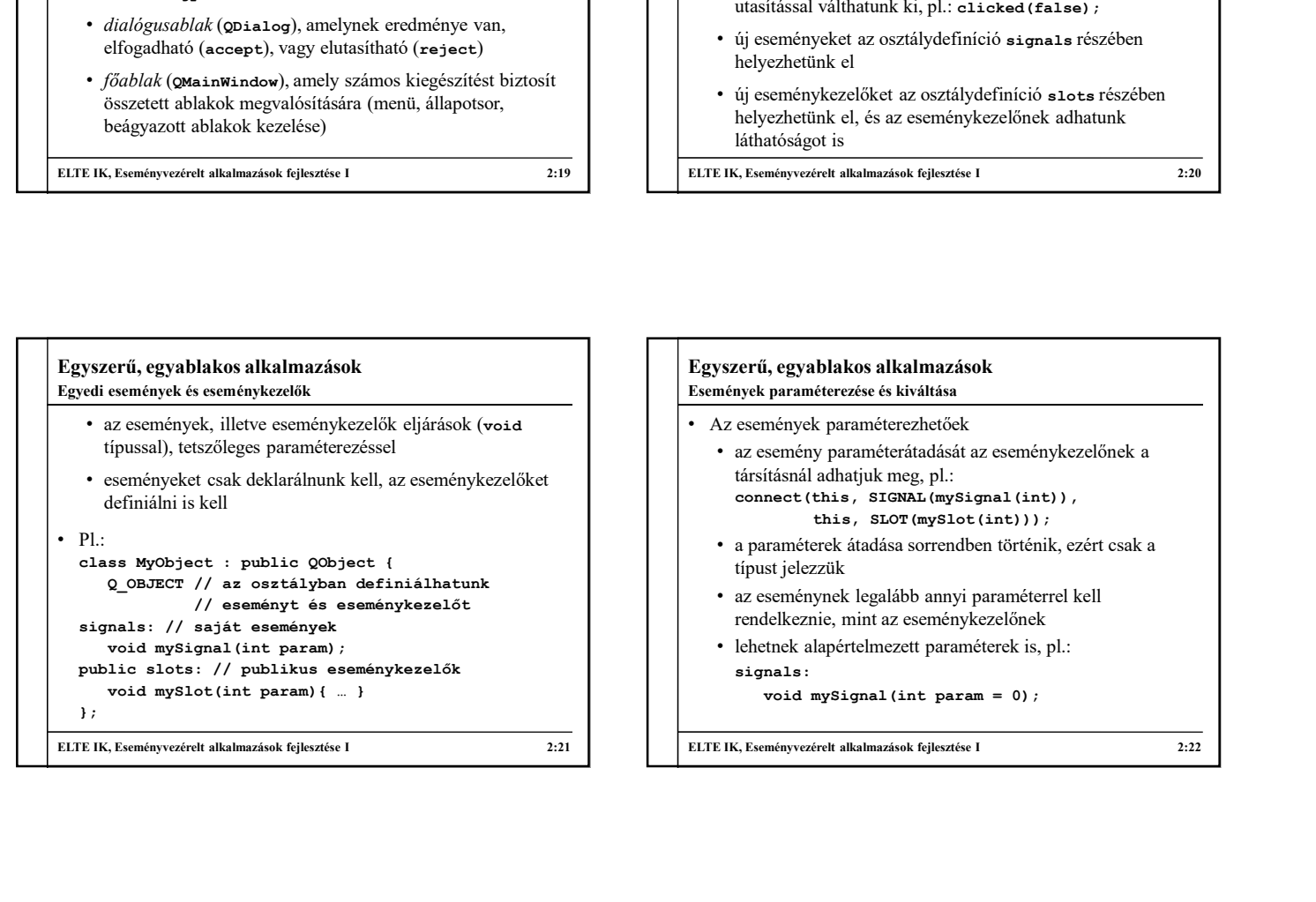

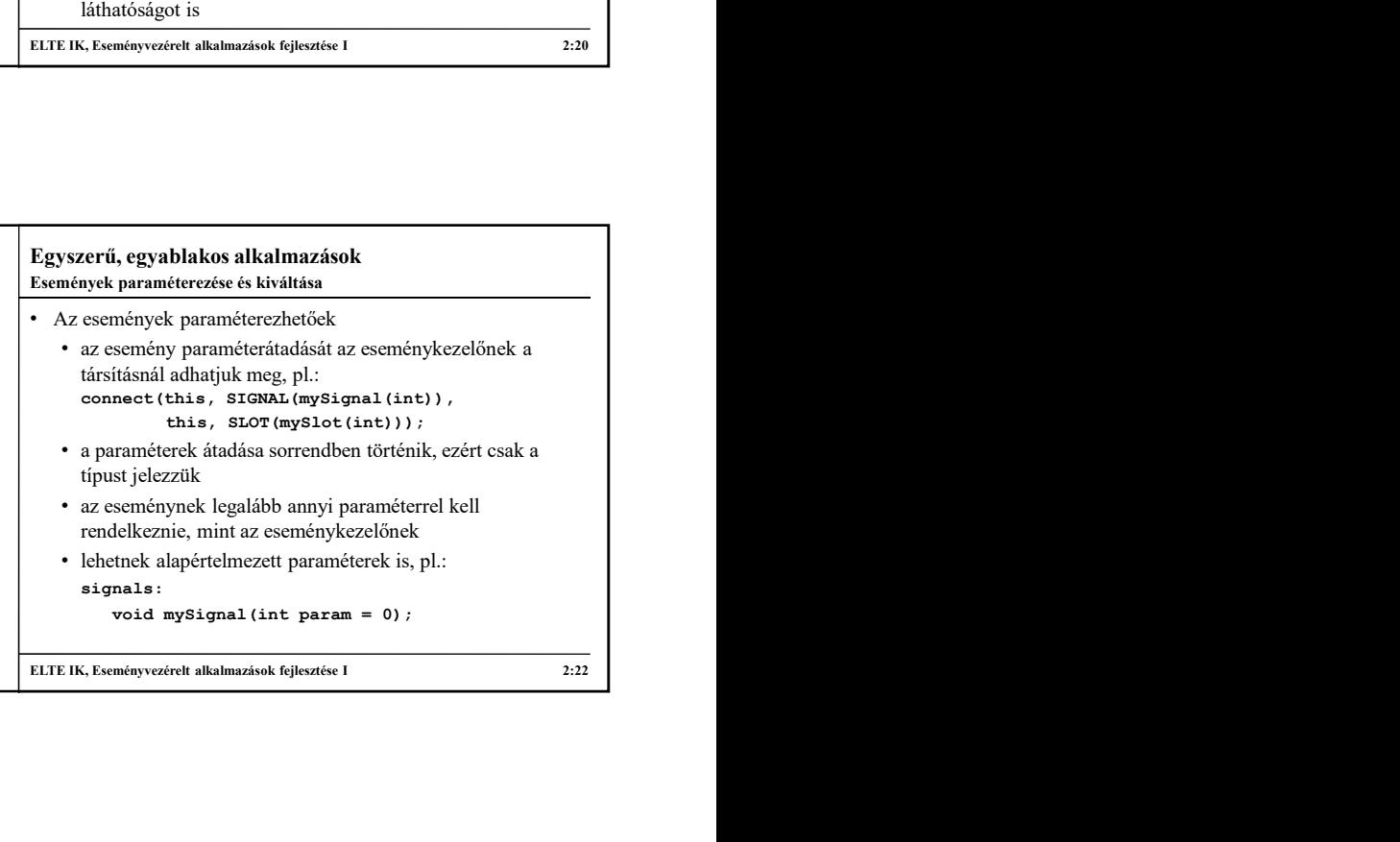

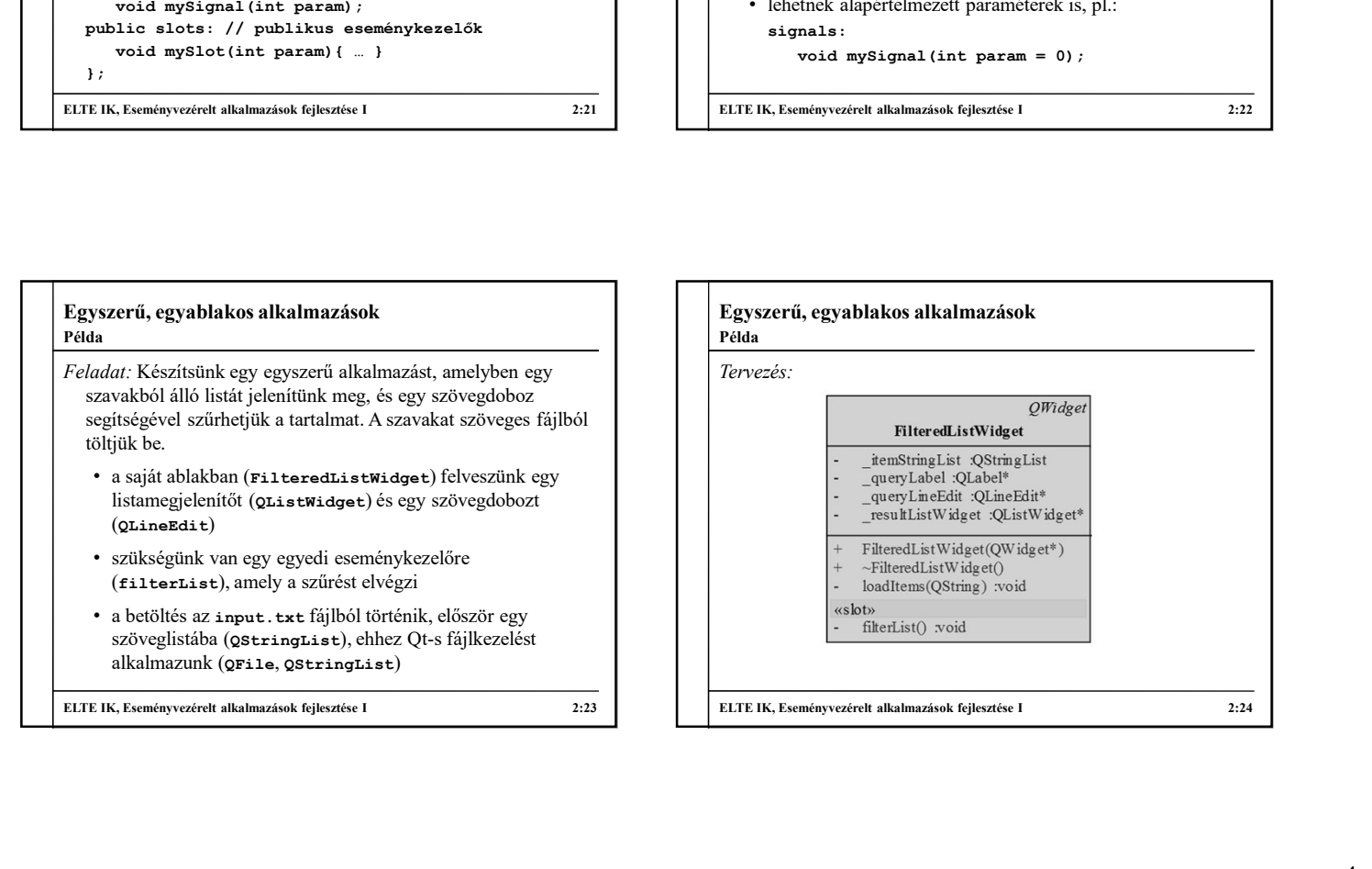

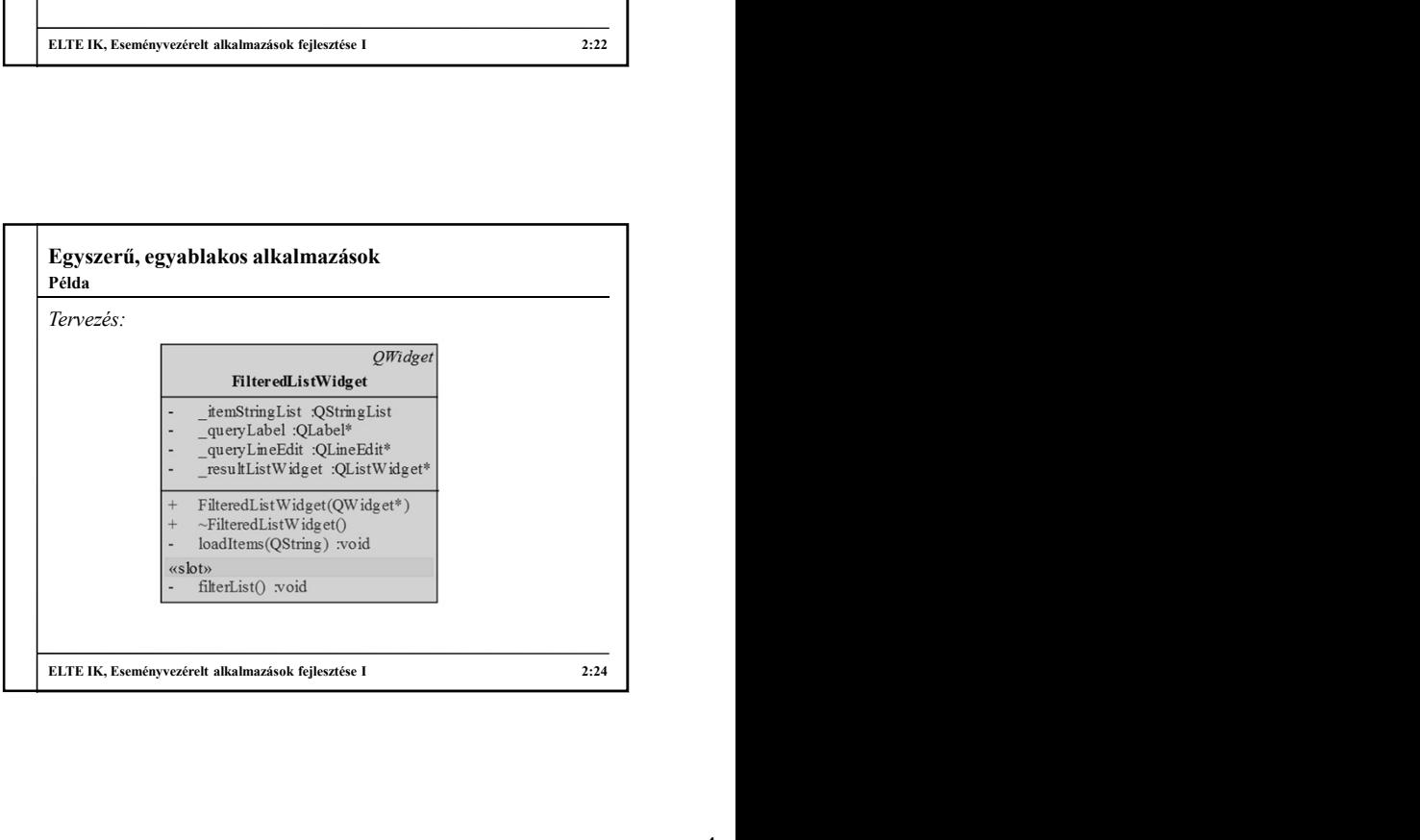

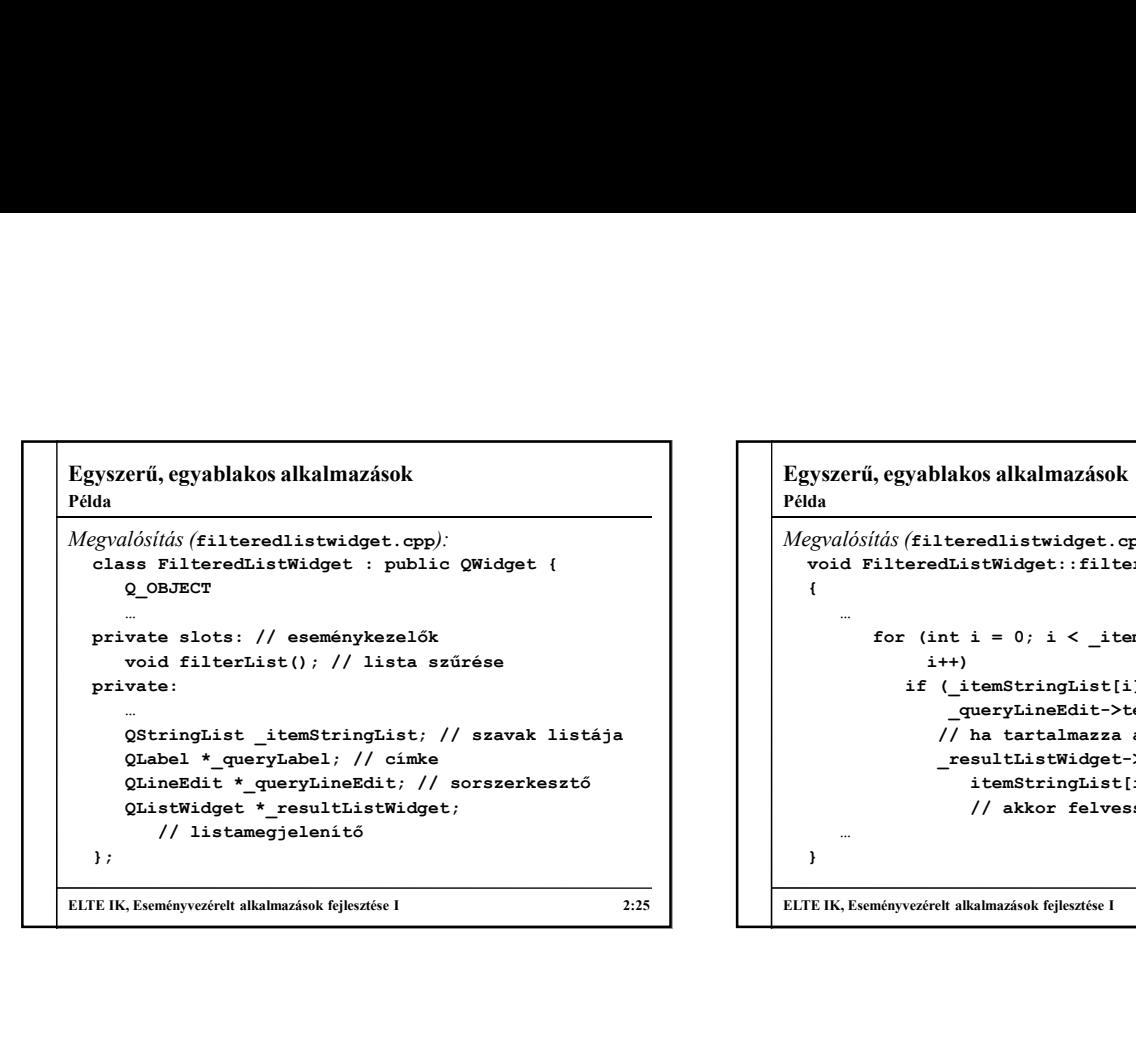

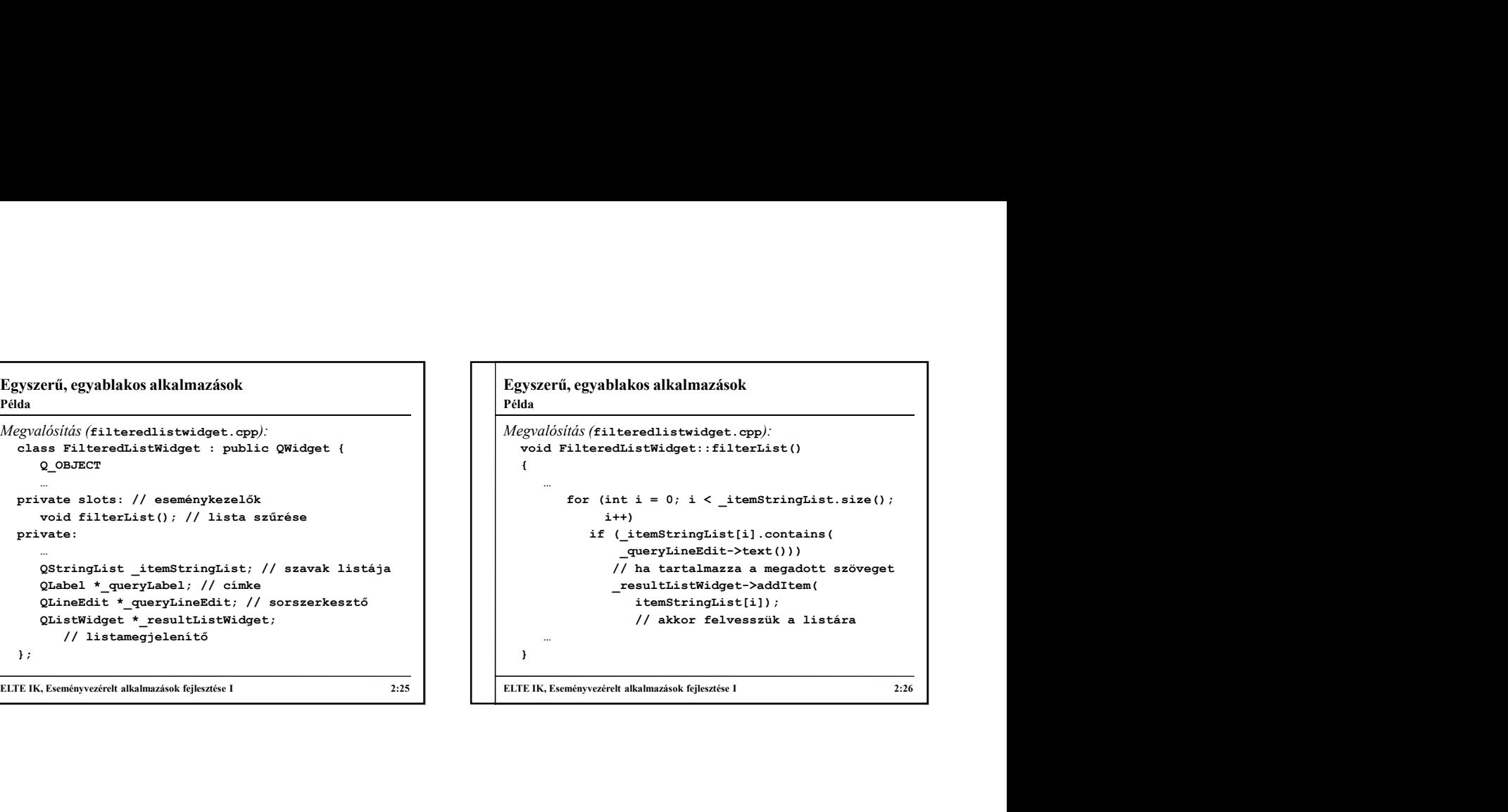

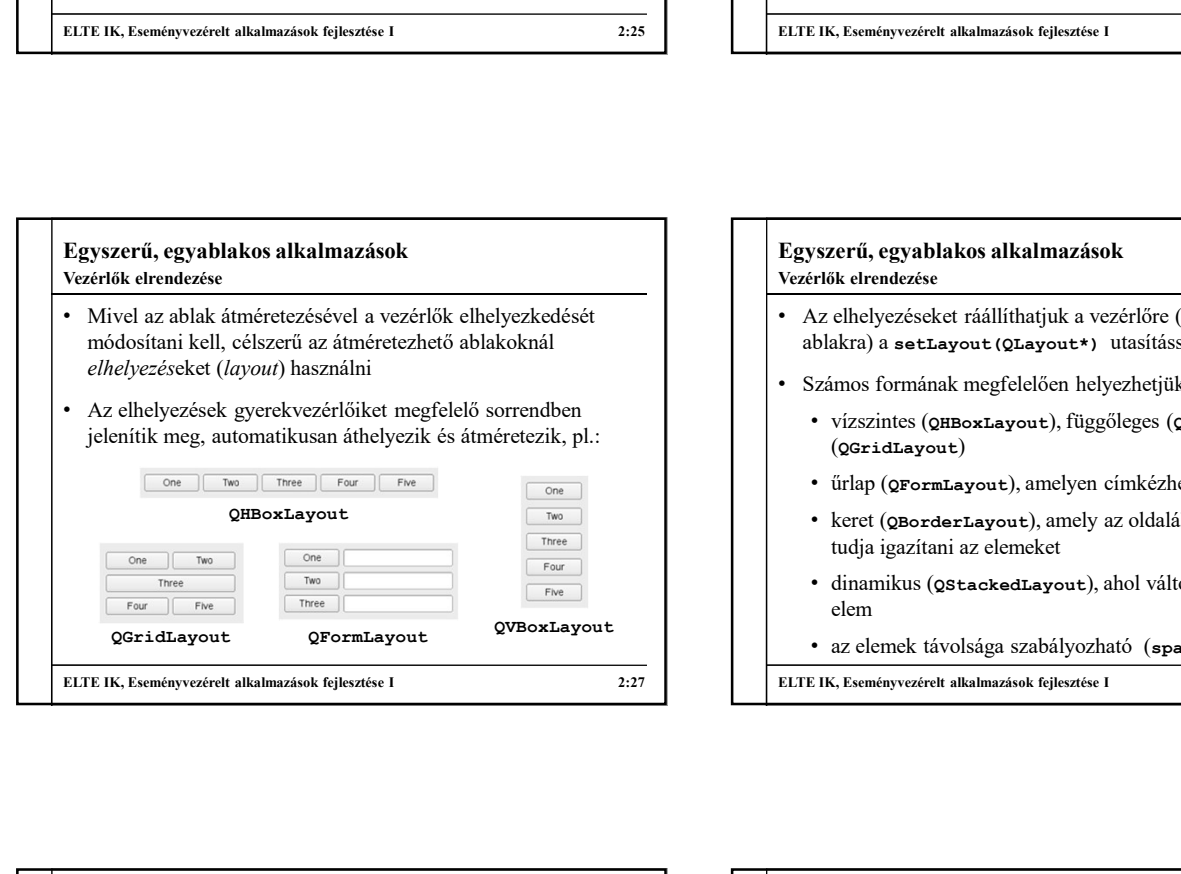

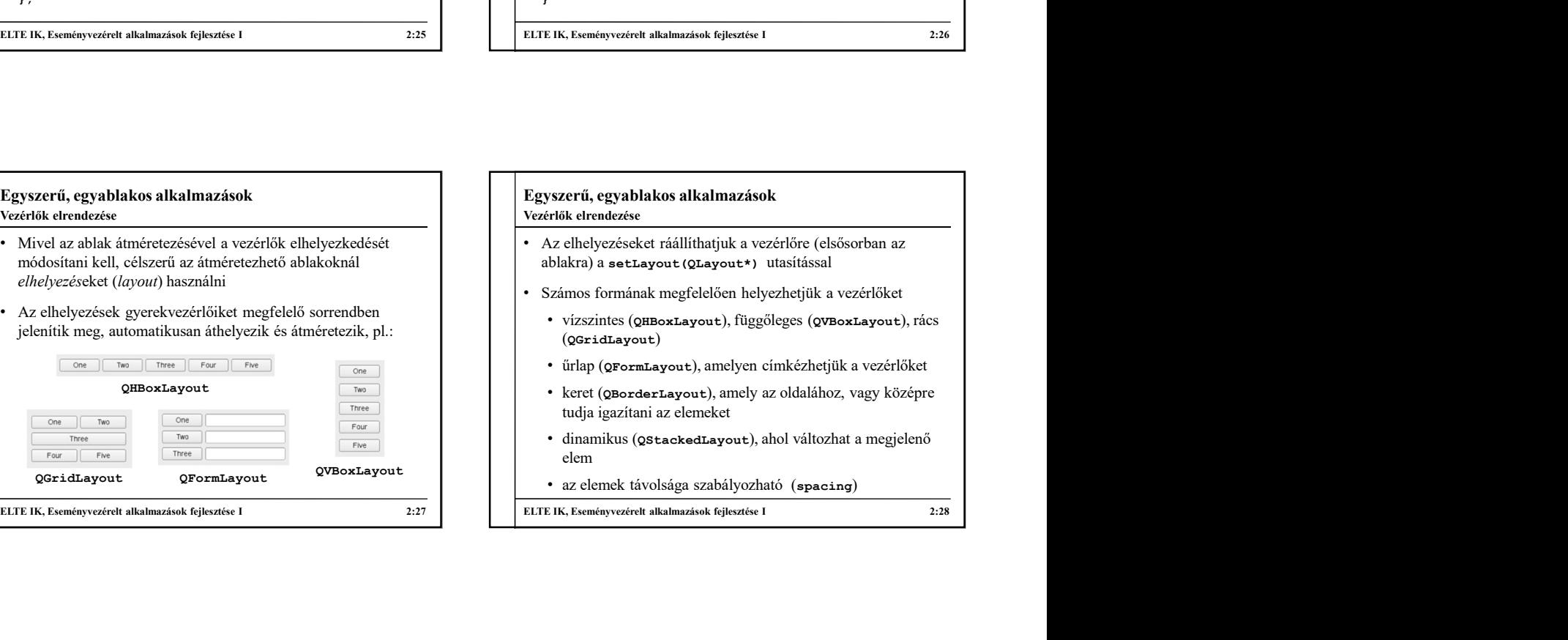

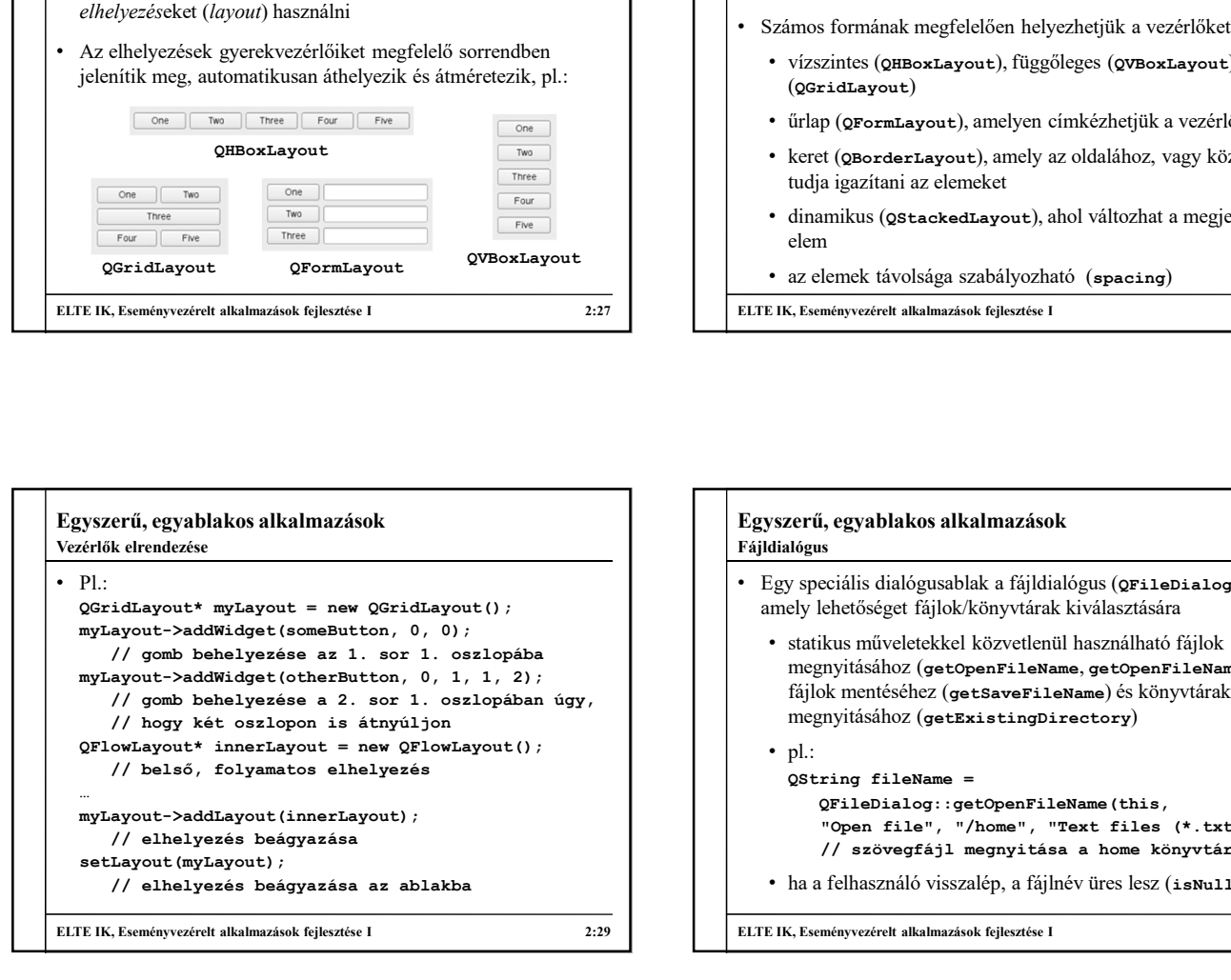

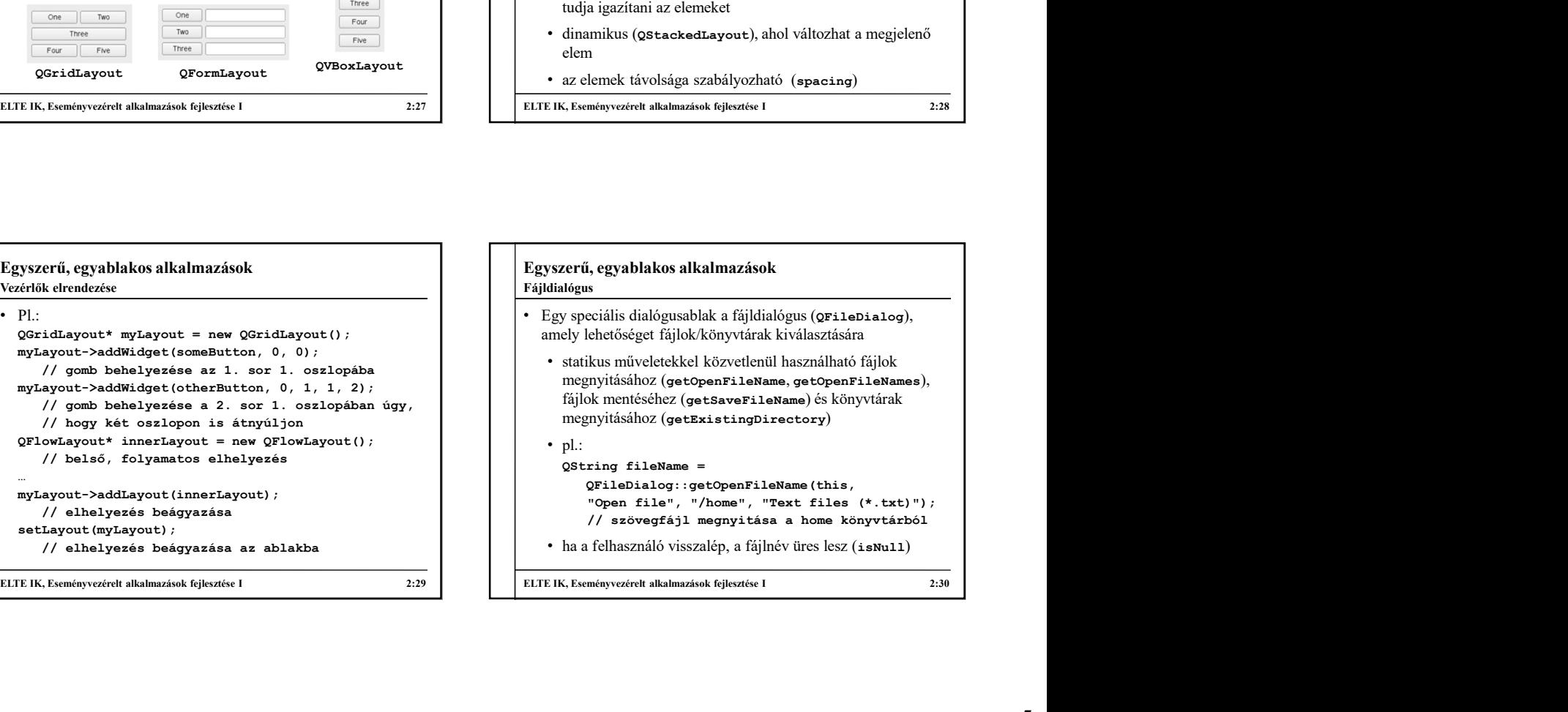

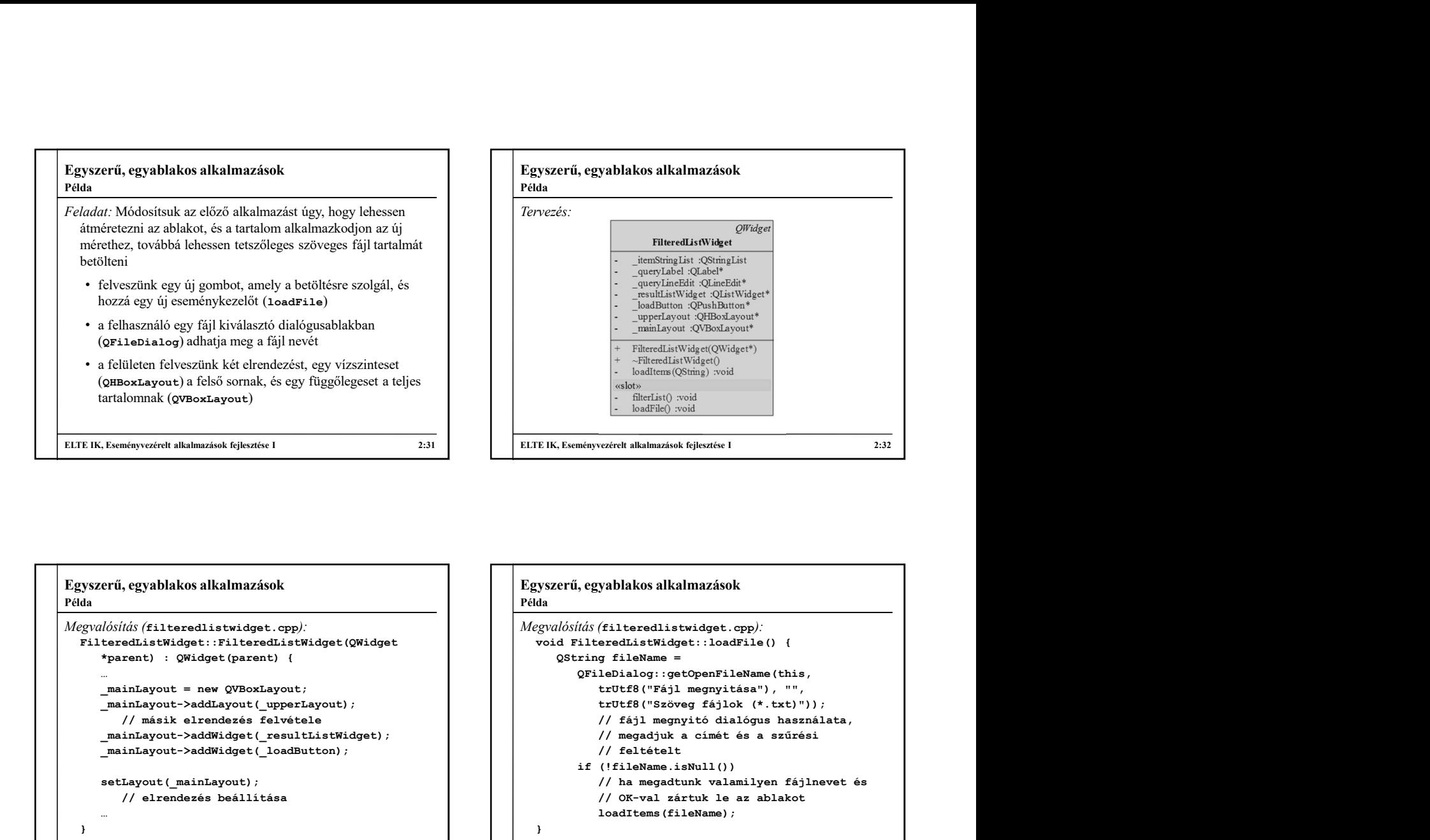

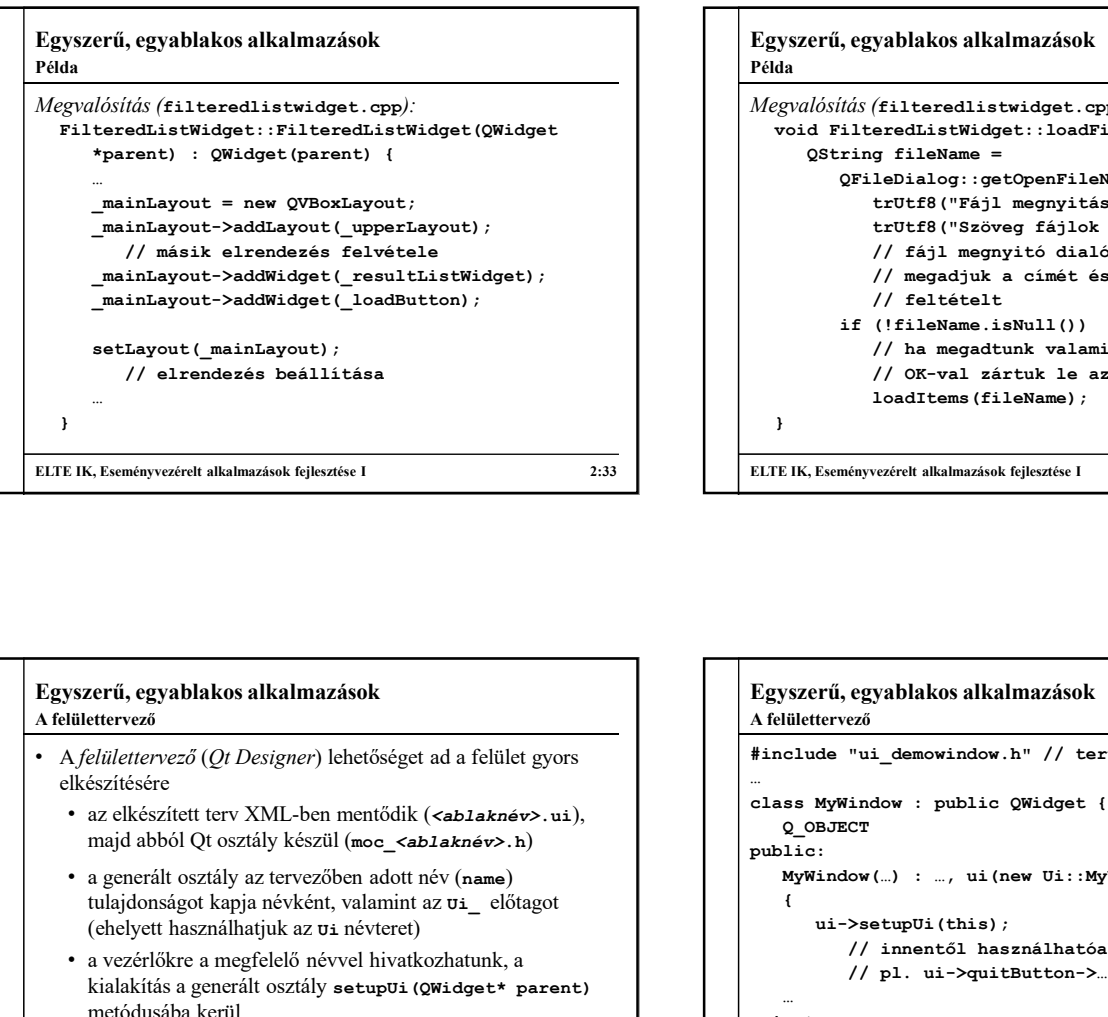

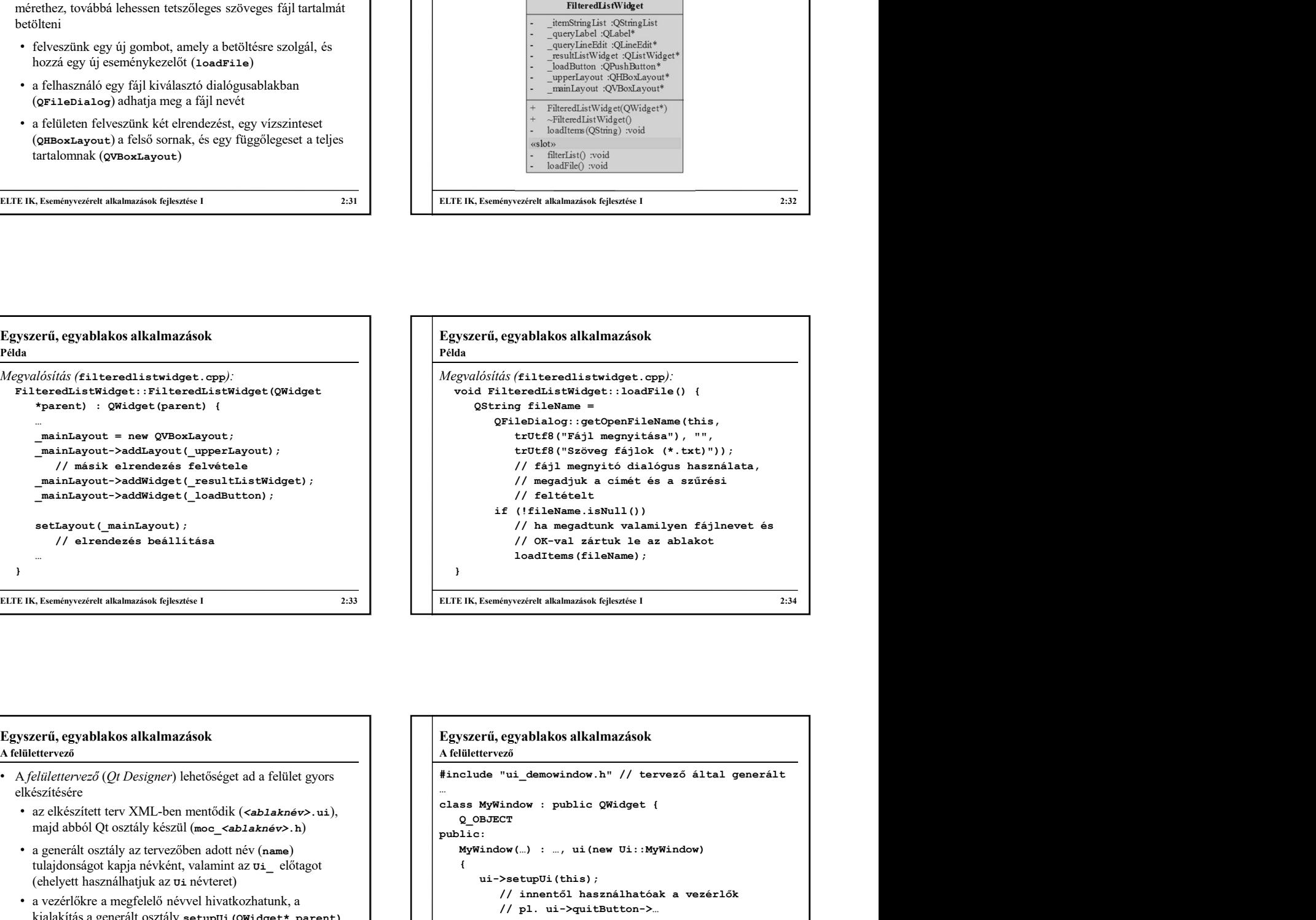

### Egyszerű, egyablakos alkalmazások elkészítésére • az elkészített terv XML-ben mentődik (<ablaknév>.ui), else MyWindow : public QWidget { tulajdonságot kapja névként, valamint az  $\sigma$ i előtagot (ehelyett használhatjuk az ui névteret) • a vezérlőkre a megfelelő névvel hivatkozhatunk, a kialakítás a generált osztály setupUi(QWidget\* parent) metódusába kerül • az így generált osztályt a saját osztályokban attribútumként használjuk fel, és hivatkozunk rajta keresztül a vezérlőkre A felülettervező

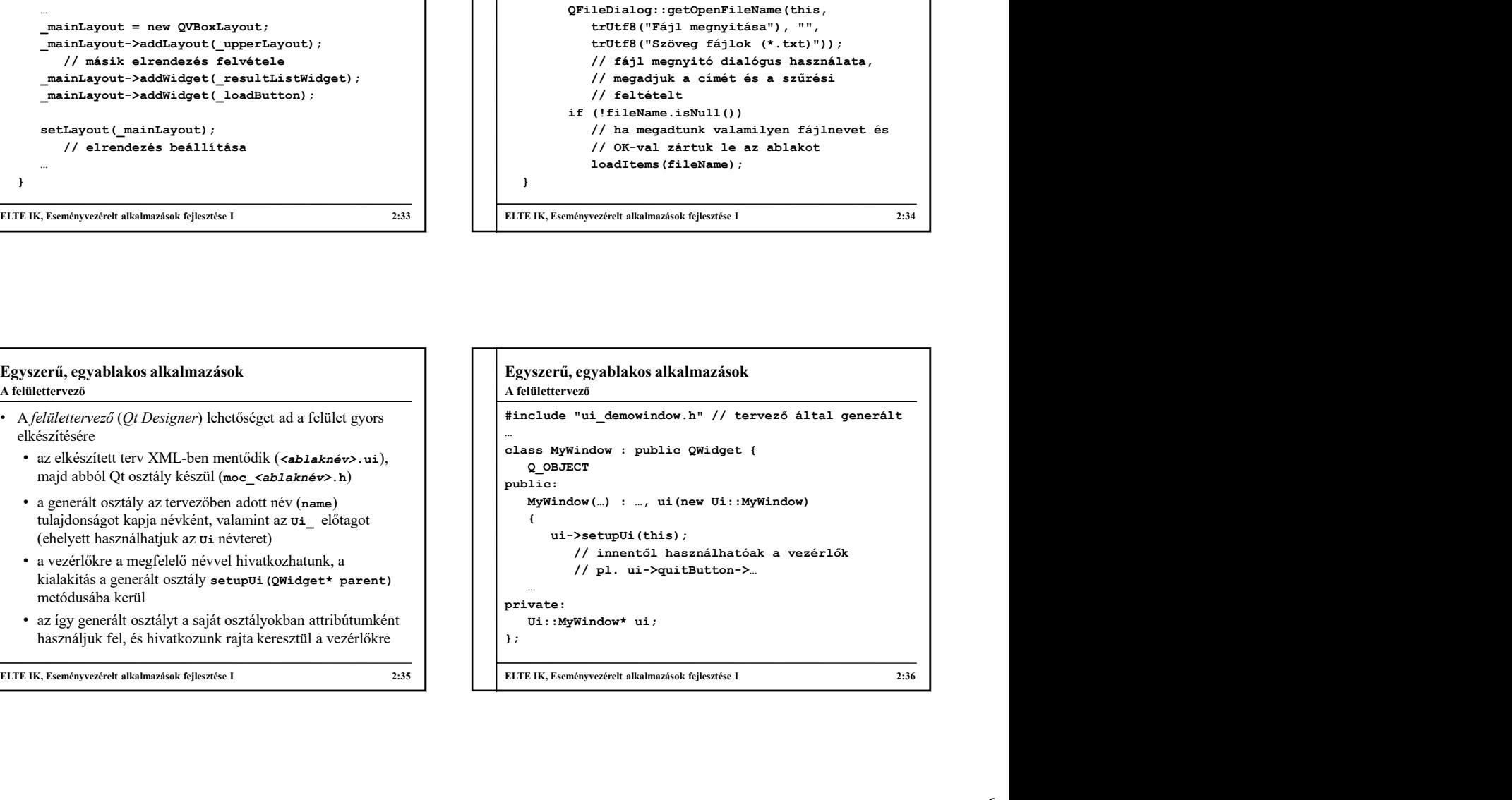

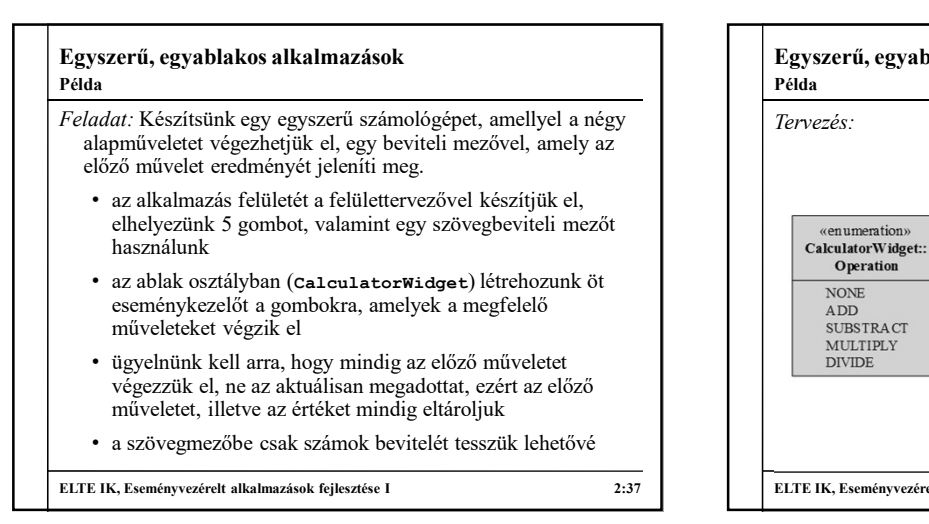

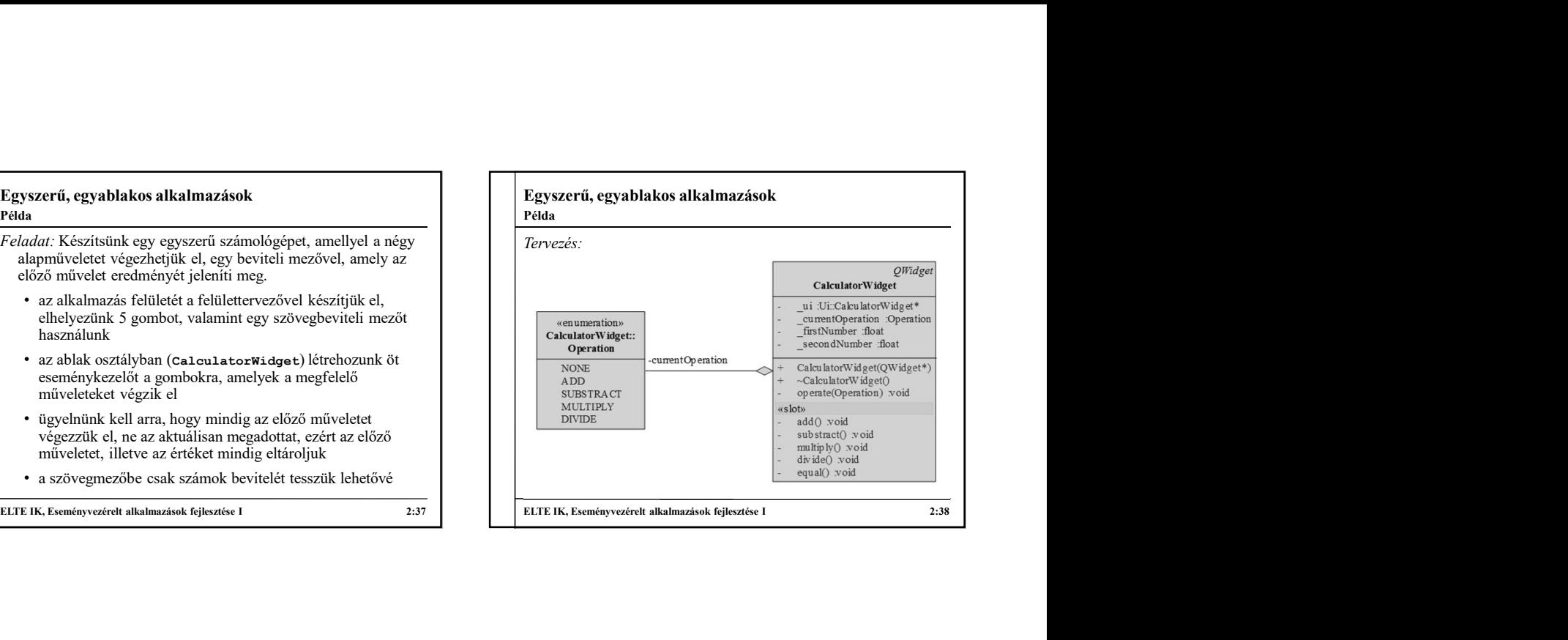

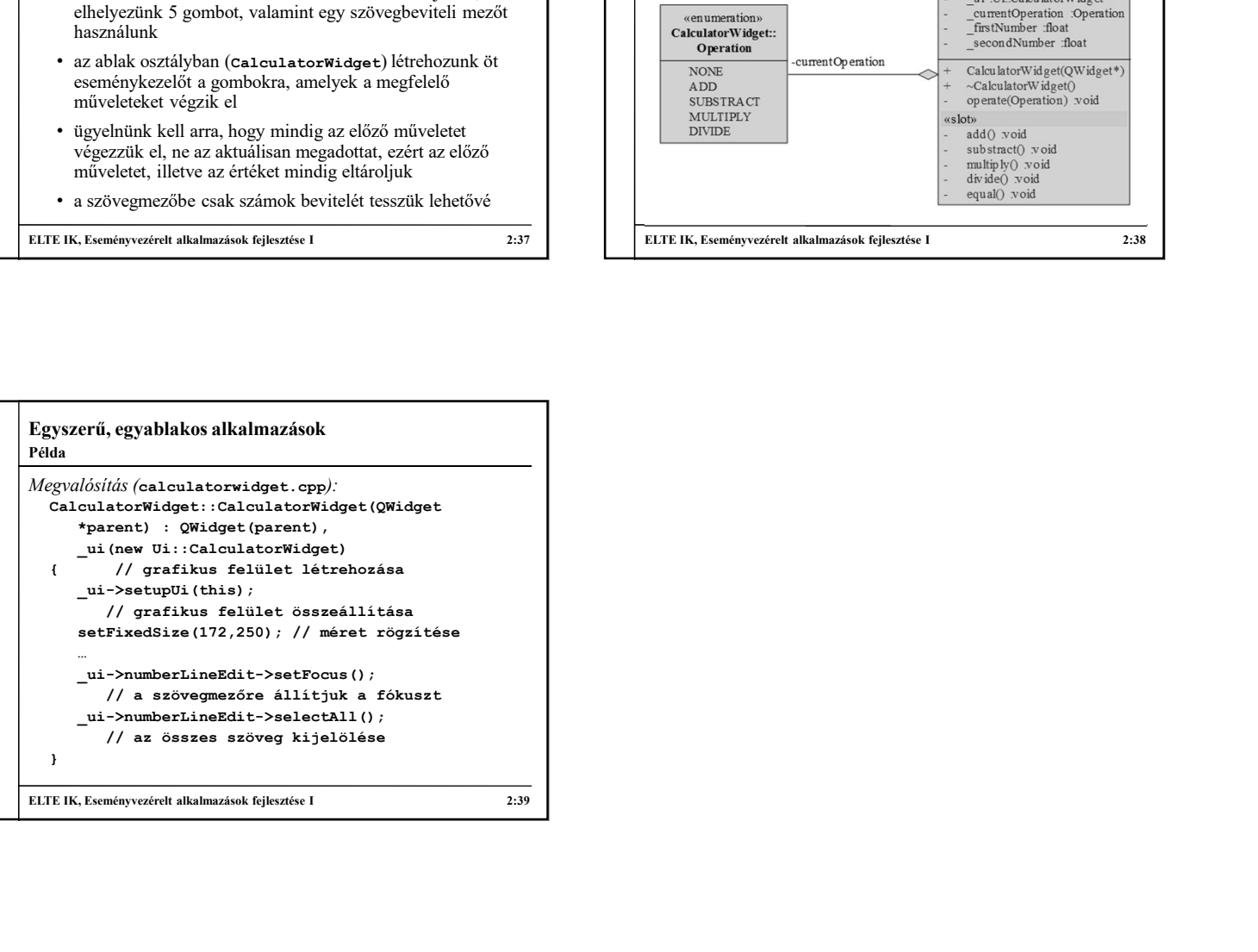